# 1616: Forth Manual

Version 0.107 March, 1999

Applix 1616 microcomputer project Applix pty ltd

## 1616 Forth Manual

Even though Applix has tested the software and reviewed the documentation, Applix makes no warranty or representation, either express or implied, with respect to software, its quality, performance, merchantability, or fitness for a particular purpose. As a result this software is sold "as is," and you the purchaser are assuming the entire risk as to its quality and performance.

In no event will Applix be liable for direct, indirect, special, incidental, or consequential damages resulting from any defect in the software or its documentation.

The original version of this manual was written by Peter Fletcher Additional introductory and tutorial material by Eric Lindsay

Comments about this manual or the software it describes should be sent to:

Applix Pty Limited 324 King Georges Road Beverly Hills 2209 N.S.W. Australia (02) 758 2688

 Copyright 1986 Peter Fletcher and Applix Pty Limited. All Rights Reserved. Revised material © Copyright 1990 Eric Lindsay ISBN 0 947341 ?? ?

*MC68000 is a trademark of Motorola Inc.*

# **1 Getting started with FORTH**

To start up FORTH from the /bin directory, type (ignoring the prompt):

f0/bin>ff

This is a loader program which will allocate memory for FORTH, load it in and execute it.

FORTH will clear the screen and print a startup message. If it doesn't, check that you've got the disk in the correct drive and you're in the correct directory.

Now that FORTH has been loaded in, we can start to experiment.

Forth is typically somewhat uncommunicative in its responses. All you will see on the screen after most commands is the interactive Forth prompt, which is **<sup>&</sup>gt;**. Type in a few numbers, leaving a space between each. Forth accepts a space as its input delimiter, so spaces are **very** important. Everything separated by spaces is either a number, or a Forth 'word' (a subroutine).

 $>4$  5 6 7 Enter >

Not very exciting, is it? All that happened is that the numbers were put on the 'parameter stack' (which is an area of memory pointed to by register A6, for those of you into assembler). In fact, this is all Forth ever does with any number that you enter. This simple concept helps make Forth relatively easy to implement. By the way, in future, we won't show the  $[Ent]$  key at the end of each line, but don't you forget it.

To get rid of these four entries, type (don't forget, the **>** you see is merely the prompt, you don't type that).

>drop drop drop drop

Congratulations, you just entered your first Forth 'word'. As we mentioned, each Forth word is the equivalent of an assembler subroutine. In this case, it is simply addq #4,a6, which just moves the parameter stack pointer so that it ignores the top 32 bit number on the stack (not that you really need to know why it works yet).

# **The Stack.**

All operations FORTH performs rely upon its 'parameter stack'. This is a simple last-in-first-out stack which stores 32 bit values. Let's give it a try. Try typing:

>1 2 3

When you press return, nothing happens. However, you have put three values on the parameter stack. You can print them one at a time, if you type '.' (spoken as 'dot') and press return:

```
> .
  3
>.
  2
>.
  1
```
(Why do they come out backwards ?)

'.' is a FORTH 'word'. All FORTH programs (words) are built out of smaller words (programs). We'll see how to define them later.

The stack is now empty - what happens if you try to print one more value?

```
\geq.
 [some number]
?Stack underflow.
>
```
You'll probably see this message a lot when you're trying things out. Unfortunately, FORTH doesn't do too much of this sort of checking when it's running, so if you're careless you can crash the machine very easily. Don't worry - you can always reboot everything after such crashes, and any substantial work you've done should be in a file anyway.

# **Arithmetic.**

Now let's do some real computing; let's add two numbers:

```
>1 5 + .
  6
\mathbf{r}
```
Now we're really getting places. The strange way FORTH does arithmetic is called 'reverse polish notation'. You may recognize it from Hewlett Packard calculators.

Now let us try a more complex expression:  $5*(3+7)*(3*(2+3))$ 

FORTH doesn't do arithmetic this way, so we'll have to translate it into RPN. It takes a while to get used to, but it's not hard when you've written a few programs this way.

```
>5 3 7 + * 3 2 3 + * * .
 750
>
```
There! It's easy, isn't it?

# **Simple Programs.**

Now that we've mastered arithmetic (you could try 'mod', '/', '-' too), let's start writing programs.

There's a special FORTH word for defining more words; it's the colon: ':'. Let's try it. Remember to type all the spaces:

```
>: first_word
>1000000 * .
>
```
(Remember to type all the spaces)

Hey! Why didn't FORTH print something when you entered the dot? Because the ': first\_word' made FORTH enter 'compile mode', where any words that you enter are 'compiled' instead of being executed. So, the million, the times and the dot have been compiled away somewhere. How do we tell FORTH that our word does everything we want it to do and finish the definition? We use another FORTH word, semicolon: ';'.

```
\frac{1}{2}>0 .
  0
>
```
So, we're back to normal (by the way, if ';' is just another FORTH word, why doesn't FORTH just compile it, too???). Lets try executing our newly defined word:

>42 first\_word 42000000  $>$ 

Our very first word multiplies numbers by a million! Nifty, huh?

#### **More stack words.**

After all that excitement, it's time to get back to the parameter stack. Try this:

```
>1 2 3 4 5
>.s
 1 2 3 4 5
>
```
'.s' is a word which prints out the parameter stack, bottom element first. It does not affect the stack in any way, so it's useful to see what's on the stack. Now try these new words:

>abort >.s

'abort' seems to clear the parameter stack (but it does a lot more- see later).

```
>42 dup .s
 42 42
>32 swap
  42 32 42
>over .s
  42 32 42 32
>+ .s
  42 32 74
>rot .s
  32 74 42
>drop drop .
  32
```
Try and work out what nip, tuck, rot-, 2dup, pick and roll do.

We've now learnt the main stack words. A complete list is:

dup swap over rot rot- drop 2dup 2swap 2drop nip tuck roll pick

Now you've got a start, look in the file kern.txt, where all the kernel words are explained. An incomplete list is given here.

## **Arithmetic Words**

```
+ - * / mod ~ abs min max
*q /q
1+ 2+ 3+ 4+ 5+ 6+ 7+ 8+
1- 2- 3- 4- 5- 6- 7- 8-
2* 4* 8* 16*
2/ 4/ 8/ 16/
base hex decimal
```
# **Printing words.**

```
.s ." .str type
```
#### **Input/Output words.**

expect dexpect pad fopen fclose fget fput fgetc fputc

# **Useful words.**

```
load save words
trace+ trace-
debug+ debug-
echo+ echo-
altc+ altc-
edit delete dir ]
load? forget? vocab
```
#### **Variables etc.**

```
constant variable automatic struct ends string
array arraym
larray larraym uses
dconst dauto
@ ! +! to
w@ c@ d@ w@x
w! c! d!
addr.of size.of
locals|
base0 base1
chk+ chk-
```
#### **Structured Statements**

```
do .. loop i j
if .. then
if .. else .. then
begin .. again
begin .. until
begin .. while .. repeat
case
  \ldots :- ..
  \ldots :- ...
  \ldots => \ldotsendcase
dropcase dropdo case@
return
label: goto
```
#### **Dictionary.**

```
find search dsearch vdel forget dict
allot literal , ,l next@ next! '
compile code
```
#### **Return stack.**

>r <r r1 r2 r3 r4 dropr mlink

#### **Memory management.**

link link@ unlink allocmem freemem allot mem

#### **Structured and unstructured statements.**

FORTH allows all the structures of most common languages, yet it takes a little while to get used to the strange order in which words are specified.

## **do/loop**

One of the most common operations in any language is looping. FORTH has several ways of looping, and the most often used is the 'do/loop' loop, which is very similar to the for/next loop in BASIC. To see how fast FORTH can do othing, try the following:

```
>: do1000000
> 1000000 1 do loop ;
>do1000000
```
It's pretty fast! However, it's not often we need to do nothing, so lets try something more useful: we'll read in ten numbers and print their sum.

```
>: add10
> 0
> 10 1 do
          i +> loop ." The sum of the first ten numbers is:" . ;
>add10
The sum of the first ten numbers is: 55
>
```
(Try entering this word with tracing enabled)

The loop indexes must be specified backwards (largest number first). If you want to loop down instead of up, or want a step other than one, use '+loop' or '-loop'.

#### **if/else/then**

To make decisions with FORTH, there is an if/then statement. Remember that everything is backwards with FORTH: you must do everything in the right order:

```
{condition} if {condition true statements}
           else {condition false statements}
           then
\{etc.\}The 'else' part may be left out.
```

```
>: doif
> cget asc a = if
> ." An 'a' was pressed"
> else
> ." An 'a' was not pressed"
> then ;
```
#### **begin/while/until/again/repeat**

The word 'begin' is used in combination with while, until, repeat and again. However, these four words may not be mixed and matched indiscriminately; the allowable combinations are:

begin {body1} {condition} while {body2} repeat begin {body} again begin {body} until

To show what these words do, here are a few examples. Be careful with the first one; it goes for some time! The stuff between ( brackets ) is comments.

```
: star_forever ( print lots of stars )
  begin asc * emit again ;
: star_key ( print stars 'til key pressed )
  begin asc * emit c? until ;
: keys_prt ( print keypresses while altc not pressed )
  begin cget
          dup 0>= while ( altc? )
          emit
  repeat ;
```
#### **case/:-/|/default/endcase.**

The case statement is useful when many choices have to be made from one piece of data.

```
: case1
  cget
  case
          asc 1:- ." one"
          asc 2 : - ." two"
          asc 3 : - ." three"
          asc 4 : -." four"
          asc 5 : -." five"
          asc 6 : - ." six"
          asc 7 : -." seven"
          asc 8 : -." eight"
          asc 9 : -." nine"
          asc 0 : -." zero"
       default :- ." Not a digit."
  endcase ;
```
Note that the last choice does not have a terminating '|'. If the default case is left out and the choice does not appear in the list, the 'case' statement does nothing.

If you need to get out of a case statement, you need to use 'dropcase' along with 'return' or 'goto'.

The case statement is not smart; it simply checks the conditions in the order that they are entered. However, this makes it possible to simply check a flag in a case statement; see '=>'.

#### **goto/label:/return**

If you need to do something out of the ordinary, such as exiting upon an error condition, 'goto', 'label' or 'return' may be used. They need some care in their use, because many words temporarily store information on the return stack, which is where FORTH stores the return address to the word that called the word it is currently executing; if you write a 'goto' or 'return' that does not take care of this extra stuff on the return stack, the poor 68000 will attempt to return to an address given by a piece of data, which is not likely to do good things.

```
: spaghetti
  1 .
  goto fred
   ( this code is never executed )
   9999 .
label: fred
   2 .
  goto count
label: mary
   i .
   i 5 = if dropdo crlf ." Done." return then
  goto jill
label: count
  5 3 do
          goto mary
label: jill
  loop
( this code is never executed either )
   9999 . ;
```
As you can see, goto should be used rarely (if at all). If for some reason a label is never specified for a 'goto', the goto statement will do nothing. There is nothing to stop you 'goto'ing between words, but this is asking for trouble.

# **Writing programs with the editor.**

Let's now try writing a program to print a times table. When writing any programs larger than a few lines, it's better to edit them in a file so you can change them easily (it also means you can load them again later on). If you're lazy, you could peek ahead and load the file 'demo1.f'.

Try the following:

```
>edit forth1.f
```
You should now be in the editor. If you don't want to write on your FORTH disk, you should put in a blank formatted disk at this stage. Now try entering the following program:

```
forget? forth1
vocab forth1
```

```
: timestab ( -- | print a five times table )
( ----- print start message )
  crlf
  ." This is a times table for numbers from 1 to 5." crlf
  crlf
( ----- print a header )
  tab rvson
  5 1 do
         i . tab
  loop rvsoff crlf
( ----- print the table )
  5 1 do
  rvson i . tab rvsoff ( ----- print first number )
         5 1 do
                    i j * . tab( ----- print table )
         loop
         crlf ( ----- start a new line )
  loop ;
interactive
```
What you've just entered needs a little explaining. The first line, 'forget? forth1', tells FORTH that a new vocabulary is being loaded, so if there is already anything by the name of 'forth1', it would be best forgotten. This allows the same file to be loaded lots of times in between edits, so there are no problems with words being redefined.

The next line, 'vocab forth1', tells FORTH that a new vocabulary called 'forth1' is being started in the dictionary.

The next lines form a colon definition for a word to print a times table.

The last line, 'interactive', tells forth that the current file it's reading has come to an end, so it should close the file and return to the user (or the previous file it was reading).

In the actual definition of 'timestab', several things should be noted. On the line the definition opens,  $( -- | \text{etc} \rangle$  appears. This is simply a comment, but it serves an essential purpose. Firstly, it explains what the word does. Just as importantly, however, it shows what the word expects on the stack before it executes, and shows what the word will leave. Every word you write should have such a comment.

The definition is spread liberally with comments, which for a word such as this are probably not necessary. However, FORTH code is reknowned for its impenetrability, so a few comments here and there cannot hurt. Unlike most languages, comment brackets may be nested successfully.

Now, exit the editor and you will be returned to the FORTH prompt. Load the file you've just entered with:

>load forth1

If any error messages occur, or things don't seem to work any more, try the following:

```
>abort ( just in case )
>; ( in case you've left off the semicolon )
> ) ) ) ( in case you've left some comments open )
>system ( if things are really bad )
reset button! (FORTH is not extra forgiving)
```
You can see the new vocabulary in place by typing:

```
>words
forth1
sys
kern2
kern1
>words forth1
timestab {perhaps more words}
>
```
'words' allows you to list all vocabularies, or, if a vocabulary is specified, all words in a vocabulary. Try the following:

```
>words sys
>words kern2 i
>words *
```
Now you can try executing the new word:

>timestab

A beautiful times table should appear.

#### **Saving programs to disk.**

Rather than loading words from disk all the time, you may wish to save your current FORTH environment to disk. Just by typing

>save

you will have a copy of your current FORTH environment on disk, ready to be reloaded (Be careful: it will be given the name 'forth' unless you change the values if the string variables 'name' and 'vname'.

If you want to create turnkeyed applications, look up 'turnkey' and 'word1'.

# **Using Variables.**

#### **Constants.**

FORTH has several types of variables. The simplest is not a variable at all. Try this:

```
>1000000 constant 1million
>1million .
  1000000
```
A constant can be used whenever you would enter a number. Constants are convenient, but they are slightly more expensive than entering straight numbers in terms of both speed and storage.

#### **Variables.**

The standard FORTH variable can be created with the FORTH word 'variable':

```
>variable a
>a .
24738
```
This number (which may be different when you try it) is the address of variable 'a'. To access the contents of 'a', you need to use two words to access a's contents.

The first of these, '!' ('store'), stores a value in 'a'. The second, ' $\omega$ ' ('get' or 'load') retrieves a's contents.

```
>56 a !
>a dup @ . .
  56 24738
```
'@' and '!' are not used just for variables; they can be used for arrays, structures or anything else you put them to use on. These words always load four bytes (a longword) from the address you give to them, so if you accidentally pass them garbage you've got a good chance of causing an address error exception, which is very time consuming. Use them with a bit of care, and they'll give you no trouble.

When using arrays and structures, allocating four bytes to each element is very expensive on memory usage. FORTH allows bytes and words to be loaded and stored just as easily, using the words 'w@', 'c@', 'w!' and 'c!'.

# **Automatics.**

Automatic variables, although not standard FORTH, are faster, smaller and easier to learn than standard variables. They also use the same syntax as local variables, which are explained later.

```
>automatic z
>zz .
9999
```
Automatic variables do not need the '@' word; they leave their value on the stack as soon as they are executed. Some value had to be stored in z when it was initialized, and so 9999 was used because it was not zero. How do we store values in automatics ?

```
>-57 to z
>z .
  -57
```
#### **Local variables & recursion.**

Another sort of FORTH variable is the 'local variable'. Local variables are a little trickier to use than the other sorts, but they have many advantages. They are faster again than automatic or standard variables, and allow FORTH to execute truly recursive algorithms. No storage space is allocated to local variables in either the dictionary or the code area, so they keep your vocabularies compact and neat. However, local variables are only 'alive' in the word in which they are defined, so their use is only local to the word in which they are defined.

Try this:

```
: fibonacci ( n -- fib(n) | calculate fibonacci
number )
   locals| fibo | ( get (n) from the stack )
( ----- zero or negative fibonacci number is a nono! )
fibo 0 \leq x \leq 1" Cannot get fibonacci of negative or zero number!"
          error
then
(---- fib(1) or fib(2) equals 1)
1 fibo =
2 fibo =
or if
          1
else
          fibo 1- fibonacci ( calculate fib(n-1) )
          fibo 2- fibonacci ( calculate fib(n-2) )
          +
then ;
```
This word demonstrates the power of local variables. The same word could have been written using only the parameter stack, but it would have had lots of dup's and drop's, and would have been more difficult to fathom. Give it a try! However, this word is quite a heavy stack user (and very inefficient, the way it is written), so you may need to resize the parameter stack. The default parameter stack size is 256 entries (or 1024 bytes). To increase the stack size to 10000 entries, enter

>free . 222482 >40000 resize >free . 183506

This example of recursion is about as complex as you'd normally need. However, if you're into writing mutually recursive words, look up '::'.

Now let's try a different application:

```
: thingo ( n p -- | print n to the p'th power )
  1 locals| a power n |
  power if
          power 1 do
                      a n * to a
          loop
  then
  n . ." to the" power . " 'th power is: " a . ;
```
Note that local variables are listed in the opposite order to their initializing values on the stack, and a's initial value (1) was put into the word definition, and is not passed to it when calling 'thingo'. 'to' is used to give a local variable a new value, just as with automatics. If you need to find the address of a local variable (or an automatic), use 'addr.of'.

#### **Structures and Arrays**

FORTH allows structures to be defined with 'struct':

struct complex long: .real long: .imag

ends

Now the word 'complex' can be used just like 'variable', 'automatic' and 'constant':

complex z1

Let's see how to use them:

```
complex z1
complex z2
complex result
: c* ( complex1 complex2 -- | multiply two complex
                      structures. Return in 'result'. )
          \text{locals} c2 c1 |
          c1 .real @
          c2 .real @ *
          c1 .imag @
          c2 .imag @ * \sim+ result .real !
          c1 .real @
          c2 .imag @ *
          c1 .imag @
          c2 .real @ *
          + result .imag !
          result ;
```
Now we'll try it out:

```
>1 z1 .real !
>1 z1 .imag !
>5 z2 .real !
>3 z2 .imag !
>z1 z2 c*
>result .real @ .
  2
>result .imag @ .
  8
```
The field words, '.real' and '.imag' simply add an offset to the base address of the structure, and 'z1' and 'z2', just like standard variables, return the address of their contents.

To create an array, we use the word 'array'. Firstly you must specify the size of each element, then the number of elements.

Arrays either start at element 0 or element 1, depending on which of 'base0' or 'base1' has been specified before declaring the array.

If 'chk+' is executed before the array is defined, code will be compiled into the array definition to check the bounds of the array.

```
>chk+
>base1
>size.of complex 10 array zfred
>0 fred
?Bad array index.
>0 1 fred .real ! ( store 0 in fred[1].real )
>0 1 fred .imag ! ( store 0 in fred[2].imag )
>11 fred
?Bad array index.
>
```
To save space in the object area, there is another type of array: the 'larray'. This array is defined exactly as with a normal array, but no space is allocated for it when it is declared. Space is allocated with the word 'uses', and the storage space for the array will remain around for as long as the word which 'uses' it is executing.

```
>chk+ base1
>1 80 larray characters
>: get80
> uses characters
> 80 1 do
> cget dup emit
> dup 13 = if
> drop 0 i characters c! lastdo
> else
> i characters c!
> then
> loop
> 80 1 do
> i characters c@ if
> i characters .str crlf
> else
> lastdo
> then
> loop ;
>get80
Type something!
ype something!
pe something!
e something!
 something!
something!
omething!
mething!
ething!
thing!
hing!
ing!
ng!
g!
!
```
#### **The return stack.**

When writing FORTH words, it is convenient to be able to stash away a value (or several values) somewhere else temporarily. One way to do this is with the 'return stack.' There are several FORTH words to push, pop and examine the top of the return stack.

 $\gamma$  and  $\gamma$  push and pop values to the return stack

'r@' looks at the top element on the return stack

'dropr' drops the top element on the return stack

'r1', 'r2', 'r3' and 'r4' look at the first, second, third and fourth element on the return stack ('r1' is equivalent to 'r4').

# **Testing and debugging.**

FORTH is notoriously unforgiving. However, to compensate partially for this fact, 1616 FORTH has a number of features to allow debugging a little easier.

#### **Error messages.**

As an aid to debugging, FORTH prints lots of warning messages when you do something wrong (if it doesn't crash). The most often encountered is the 'whazzat' error:

```
>nosewash
nosewash?
>
```
This error message does not appear very useful, but all it is saying is that 'nosewash' is not a word in FORTH's vocabulary.

The 'whazzat' error occurs at other times, but it usually appears in conjunction with other error messages.

The other messages that you may find are the following:

?Definition word only.

Some words may only be used in colon definitions. If you attempt to use this word in direct mode, this error will be generated. If this word occurs while loading a file that looks OK, check that 'interactive' appears at its end.

?Stack mismatch in colon.

A compound statement (such as if/then, begin/until) was incorrectly nested.

?Division by zero.

Division by zero. Note that '/q' will generate a genuine 68000 exception, as it uses the 'DIVU' instruction.

?Double local definition.

Only one locals| definition is allowed per word.

?Out of memory.

An attempt was made to 'link' or 'allot' more memory than was available. Use 'free' to find out how much space is available.

#### ?Bad stack in load.

When a file is loaded, it must leave the parameter stack in the same state as when the load began (file nesting information is stored on the parameter stack).

#### ?EOF in load.

'interactive' was not encountered before a forth file ended.

#### ?No file.

File not found when attempting to load. If multiple files are being loaded, turn on file echoing with 'echo+' to see where in the load the error occurs. Break.

Either altc was pressed with altc checking turned on (altc+), or an 'altc' was executed while an altc was active, or a 'stop' was encountered. 'cont' can be used to continue from this point.

?Stack overflow. ?Stack underflow.

The stack over/underflowed. This condition is usually not checked for when a word is executing, so if your program unexplainedly crashes, underflow or overflow might be the cause. (See the description of 'trace mode' below for help)

?Word not unique.

FORTH will not let you redefine a word that has already been defined. If you need to do such a thing, turn this checking off with 'unique-'.

## **Trace mode.**

When initially developing a program, it would be nice to have a facility to single-step code. This is possible by executing a 'trace+' before compiling your code; when the code is called, each word will be displayed before it is executed, and the 1616 will wait for a key. When a key is pressed, the contents of the stack after execution of the word will be displayed and the next word printed. Pressing 'space' will execute 24 words before waiting for the next key.

If trace mode is turned off with 'trace-', none of this information will be displayed, but altc and stack bounds will be checked after the execution of each word.

# **Altc & stack checking**

Trace mode adds a large overhead to developing programs, so there is a mode which allows stack and alte to be checked regularly, without the overhead.

Executing 'altc+' will turn this checking on; any programs compiled with this flag turned on will have stack and altc checking compiled with them. The call to check these things is added after every 'do' and 'begin' in the code.

If 'altc' is pressed while such a program is executing, the message "Break." will be displayed and the prompt will appear as  $\sim$ . While the prompt looks like this, a stopped program may be restarted with 'cont'. You must ensure that the parameter stack is the not changed when you continue a stopped word. If you do not wish to continue execution of the word, enter 'abort'.

#### **Coding conventions.**

The ideas mentioned here are not rules; they are not even followed rigourously in the FORTH kernel. However, if you stick roughly to these conventions you should find it much easier to read your own code (and that of anybody else).

#### **Nesting.**

It is useful when writing code to indent the program text to give some idea of nesting level. One tab per nest is usually reasonable; if the code is being squashed too far to the right, either breaking the word up into simpler components or using a nesting level of four, say, would be reasonable.

Example:

```
: nest
   10 1 do
           10 1 do
                         10 1 do
                                      ." 1000 times."
                        loop
           loop
           crlf
   loop ;
```
It's also a good idea to break each line at logical breaks in the code, rather than when the line begins to fill up. This is sometimes a rather arbitrary choice to make, but as long as you're consistent it should make it easier to read.

## **Word names.**

All FORTH objects are built out of the same stuff, so it is necessary to give some artificial guidelines to stick to to make different types of object recognizable.

%word Automatic variables

- \$word Constants
- .word Structure field names
- (word) Low-level words of minor importance (and some direct 1616 calls)
- wordf Floating point versions of standard words
- word> Codewriting words
- word? Words that leave flags or info on the stack<br> $\sim \omega \sim$  Words that load some object from memory
- Words that load some object from memory
- $\sim$  ! $\sim$  Words that store some object to memory
- make Structure creating words
- wword Window words

# **Vocabulary names.**

A vocabulary should be given the name of the file which contains it.

# **Using help.f**

While you're learning FORTH, you may find it hard to remember what all the words in the vocabulary do. As an aid, you may want to load the file 'HELP.F' before you start work. To use this word, type:

>help {word}

Help will then scan through all the source files it knows about looking for a definition of {word}. If it finds it, it will print out the first line of the definition (which hopefully contains comments about the word's use).

Alternatively, if you want to look at the definition of a FORTH word, use the word 'list' instead of 'help'.

For either word, if you know the file the definition appears in, you may specify the file name on the line with 'help':

>help wopenq screen.f

This will only scan the file screen.f

# **Library files.**

If you want to write assembler routines for FORTH, a library loading word is available in LIBLOAD.F.

Format of library file:

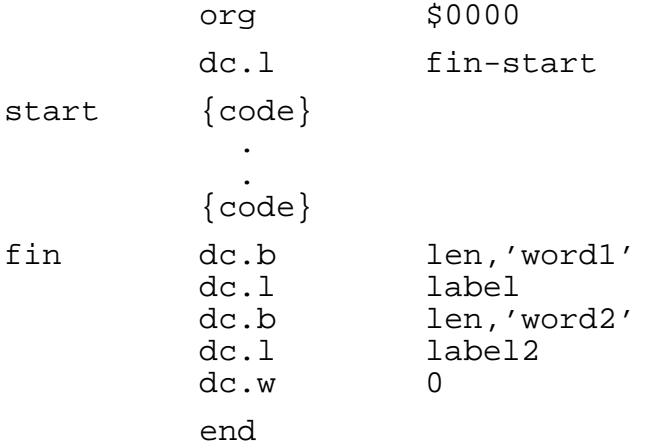

# **Immediate words.**

Many words defined in the FORTH kernel are not compiled when they are used in a colon definition, but execute while a word is being defined. Words such as 'if', 'do', 'to' and ';' do their work as the words which use them are being compiled.

Some other words, such as 'dup', ' $>r$ ' and '1+' are immediate words, yet all they do is compile themselves into the word being defined. The reason this is done is because such words may be compiled in two bytes rather than the usual four, resulting in faster and smaller FORTH programs.

A word can be made immediate by executing 'immediate' immediately after it is defined.

This concept takes a little getting used to, and is not necessary for writing most FORTH programs. However, if you are interested in increasing FORTH's pool of structured statements, look at the definitions (in FORTH) of many of the kernel words in the file WORDS.F, or even in the assembler source file FORTH.S.

#### **Bugs.**

FORTH is not perfect; however, none of the known 'bugs' which follow should present too many difficulties if you're aware that they exist.

'do/loop' statements are always executed at least once; if this is not desirable, it is necessary to enclose the loop with an 'if/then'.

Unlike standard FORTH, the highest loop index is counted as within the range of a do loop: for example, '10 1 do' executes ten times with 1616 FORTH, nine times with standard FORTH.

Return stack overflow is not checked for with recursive calls, so a word which calls itself indefinitely will cause a crash. Similarly, parameter stack over/underflow is not always checked for unless one of trace or altc modes are turned on.

If FORTH is very low on memory, (less than 32K is unsafe), using the editor or transient programs may crash the machine.

When windows are open (using SCREEN.F) and an error occurs, an 'abort' should be executed immediately to ensure that the current window structure is reset to the default 1616 window.

When using the fast dot plotting routines (DOTFAST.F), the coordinates used are always relative to the whole screen, rather than the current window. If the screen may have scrolled, a 'walign' should be executed to ensure the CRTC scroll register is zeroed.

68000 hardware exceptions, such as bus error, address error, zero divide will crash the machine as expected.

Some operations of FORTH will move the return stack, which is a problem if any absolute addresses (such as window structures) reference or occur inside the return stack. These operations are:

i) A word added to the vocabulary, if the vocabulary space is full

ii) A 'resize' or 'vocresize'

iii) Initializing the heap with the words in HEAP.F

However, all of these conditions can be avoided whilst a word is executing.

# **2 Kernel words.**

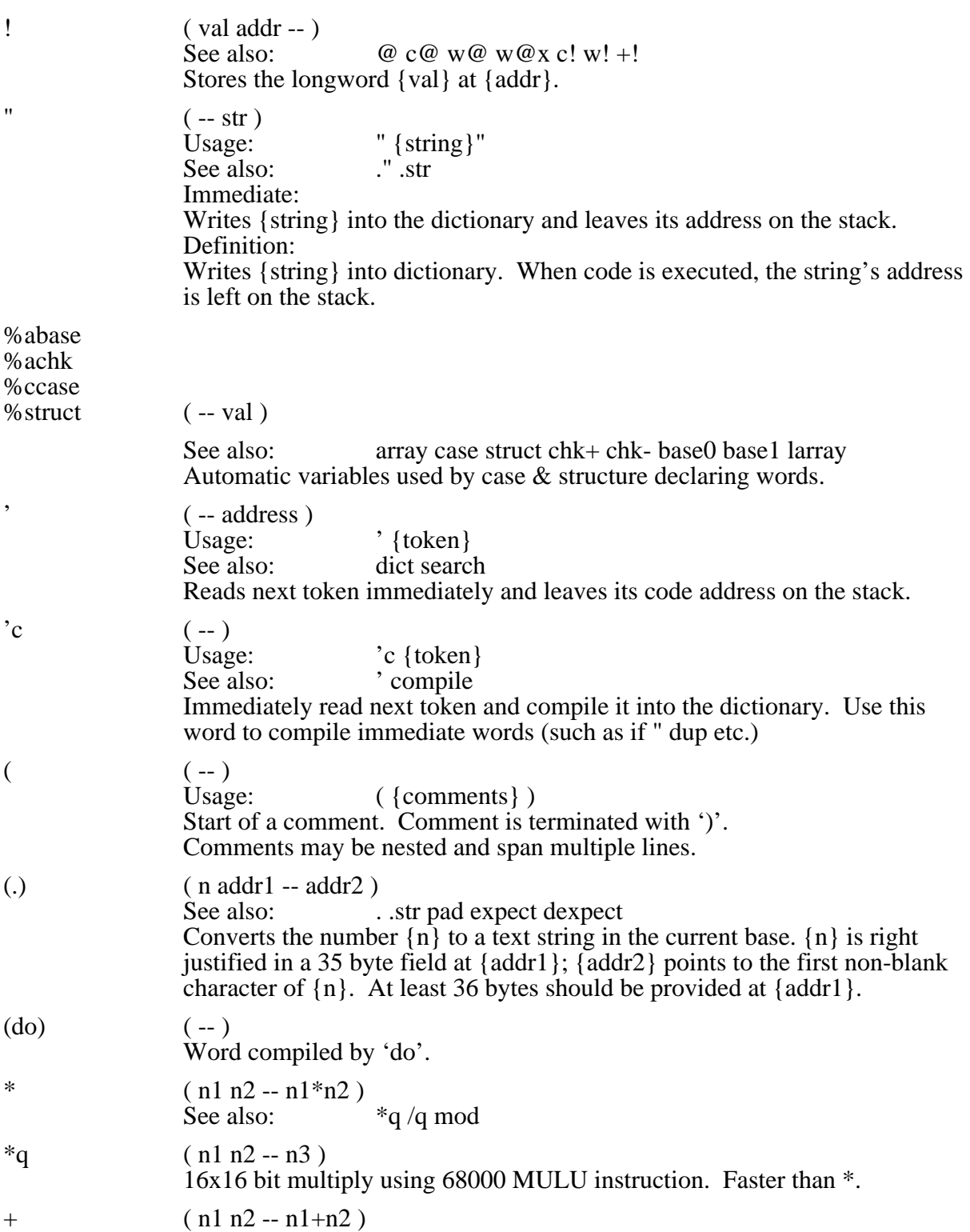

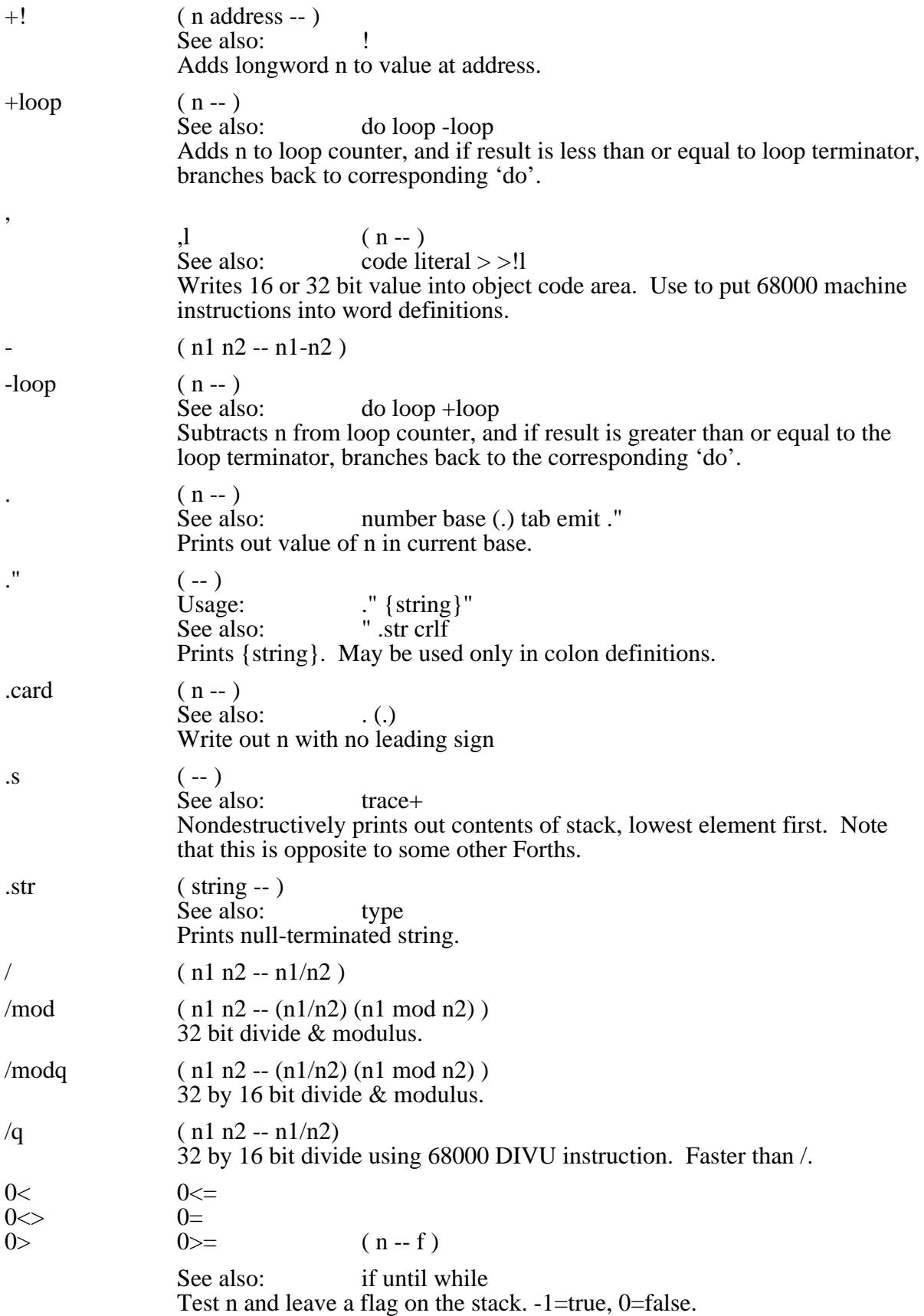

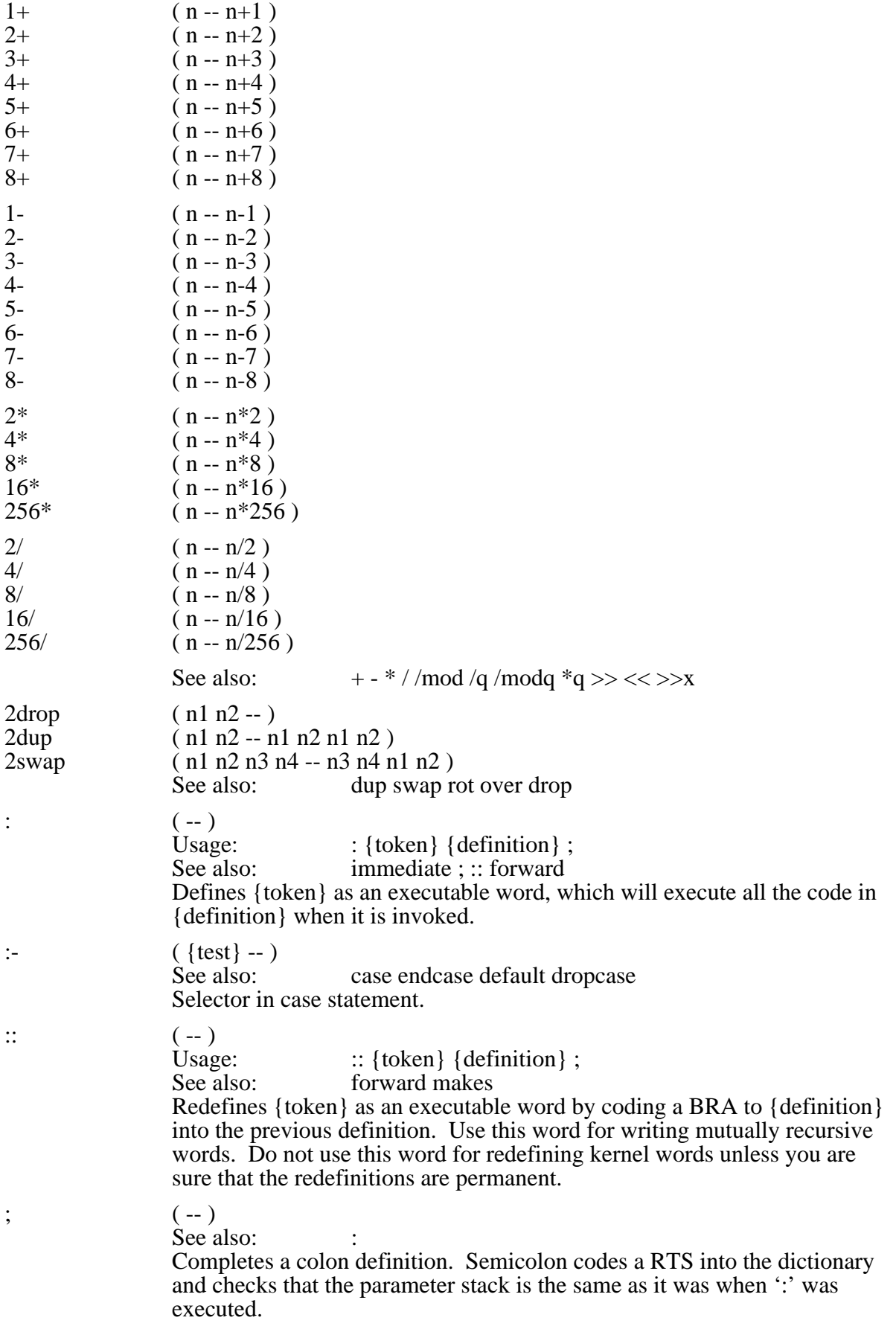

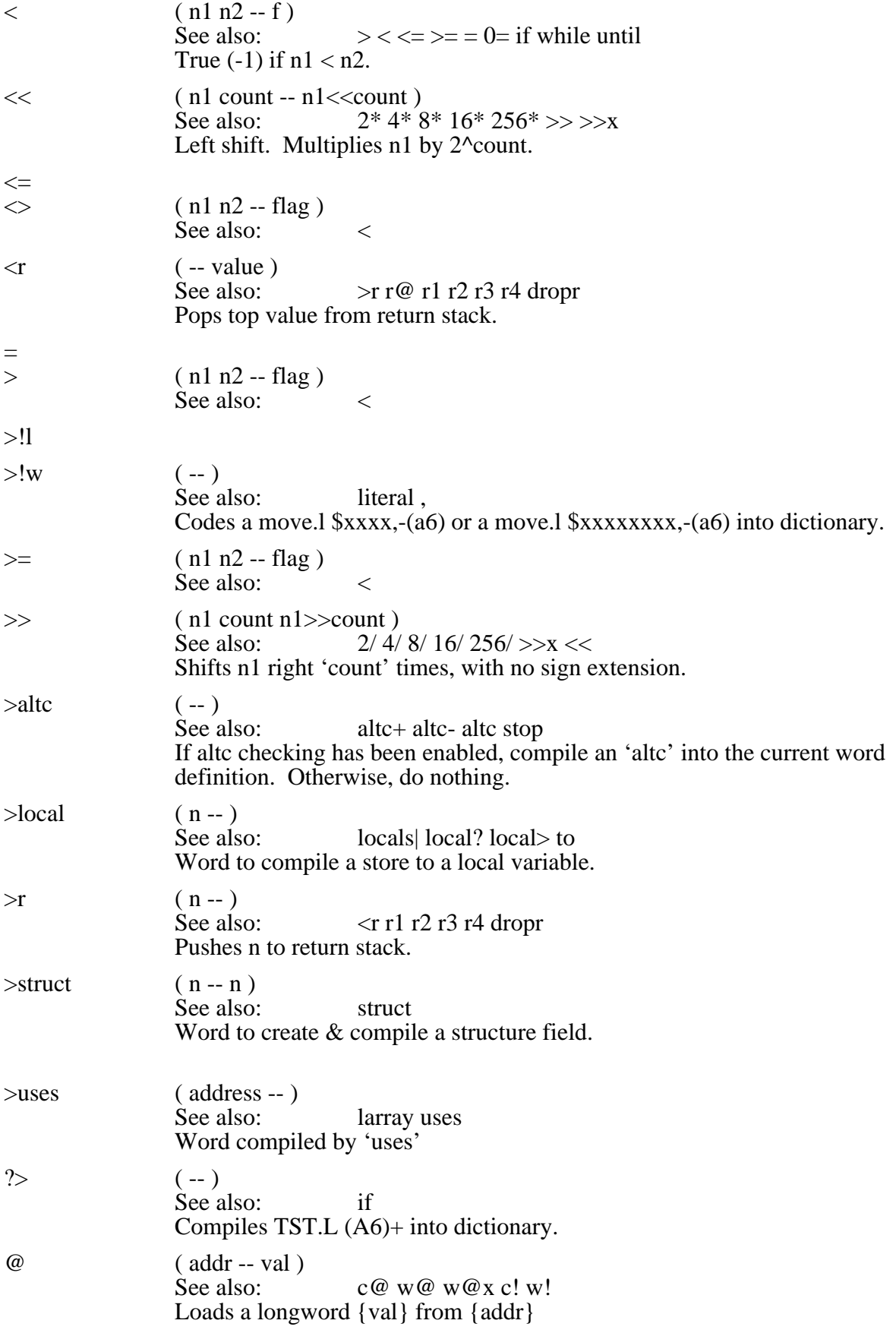

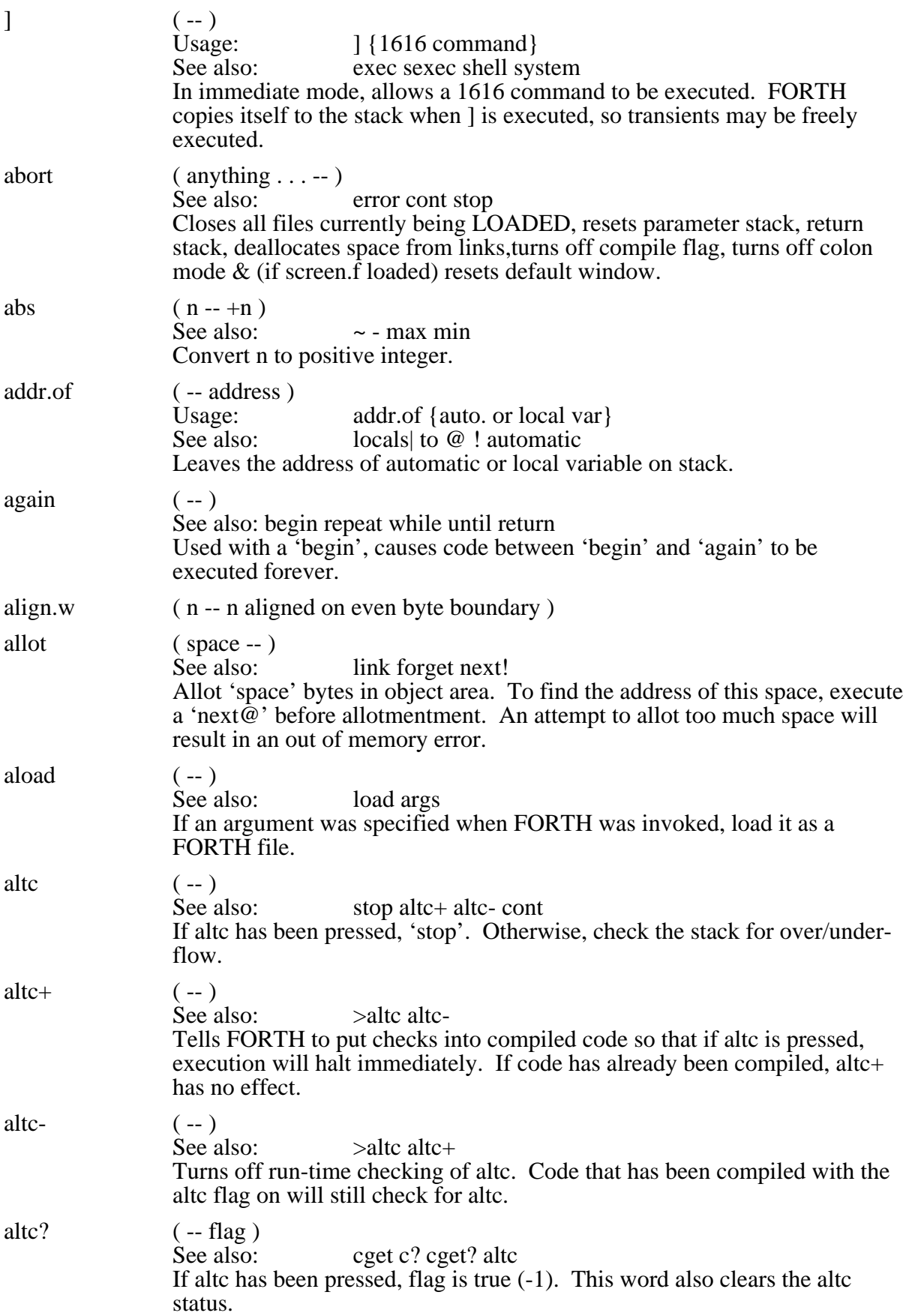

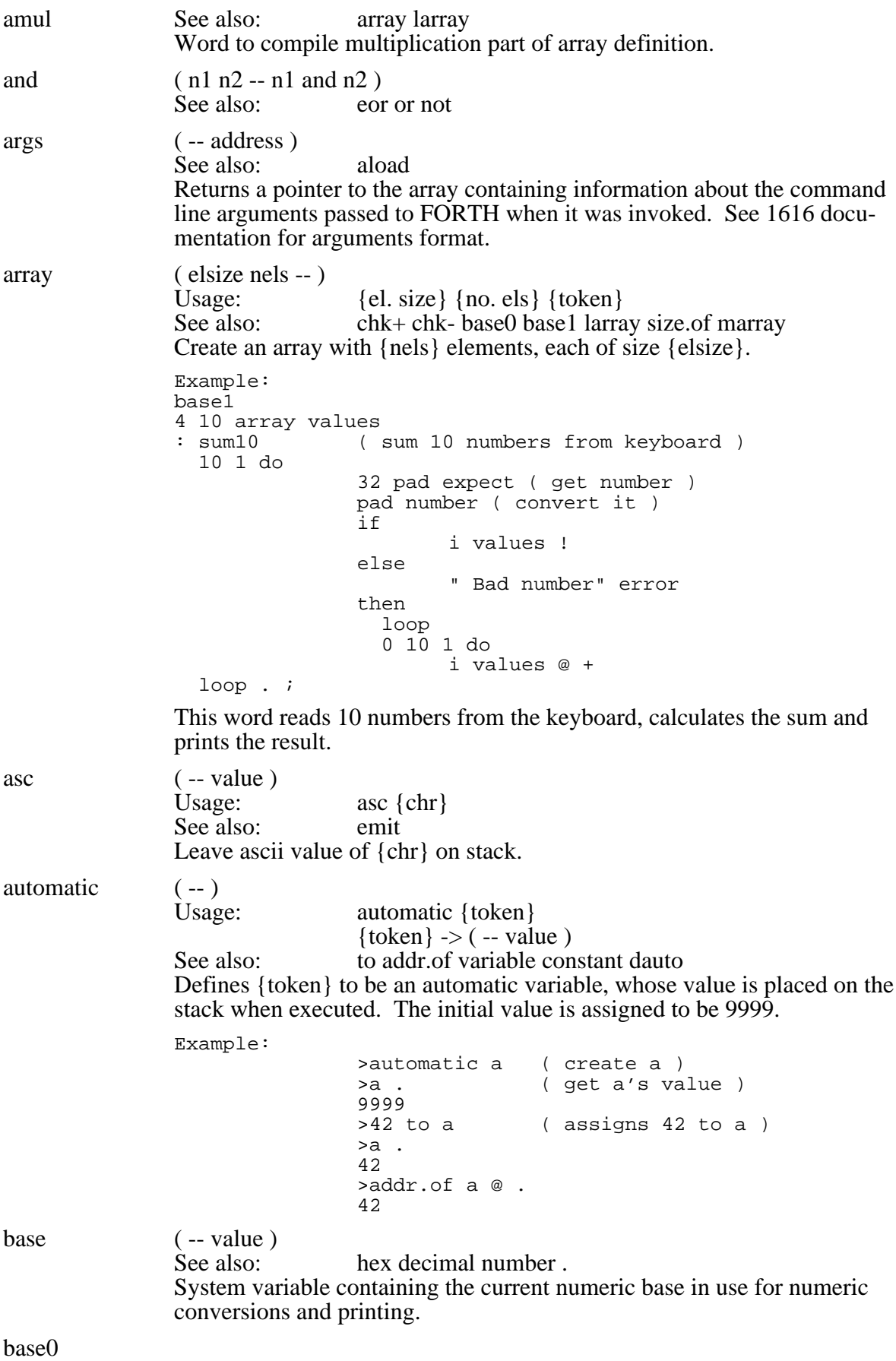

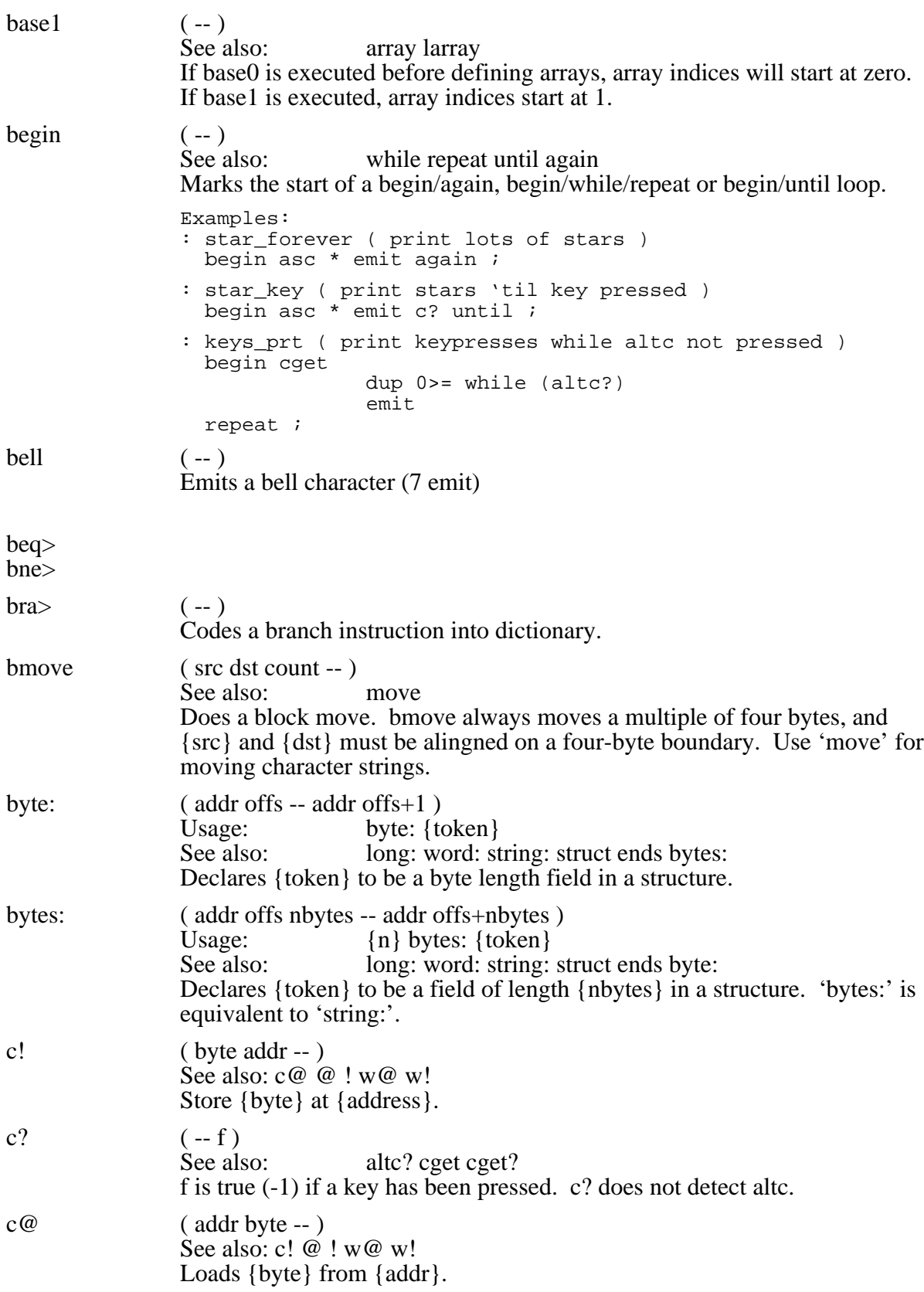

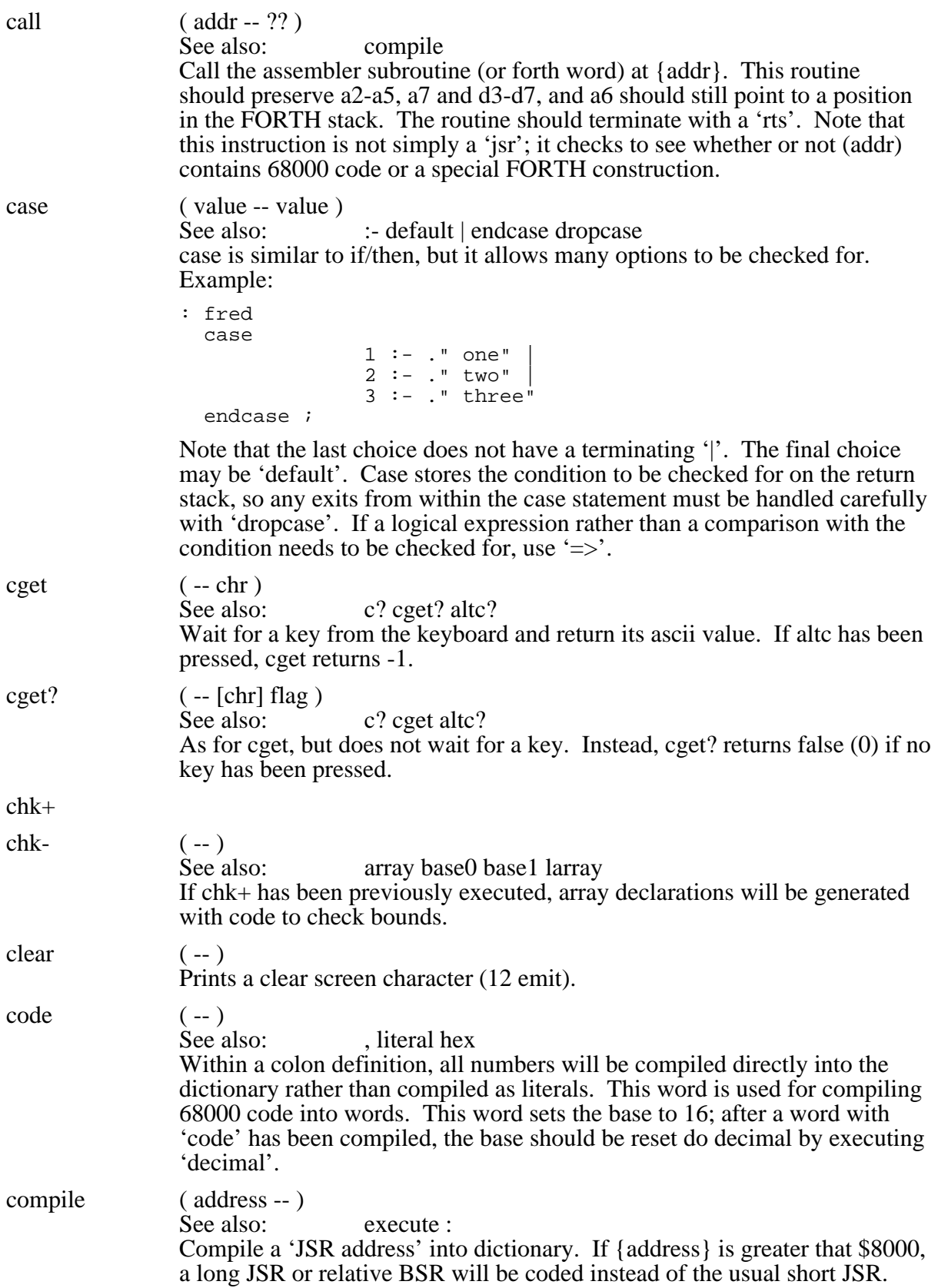

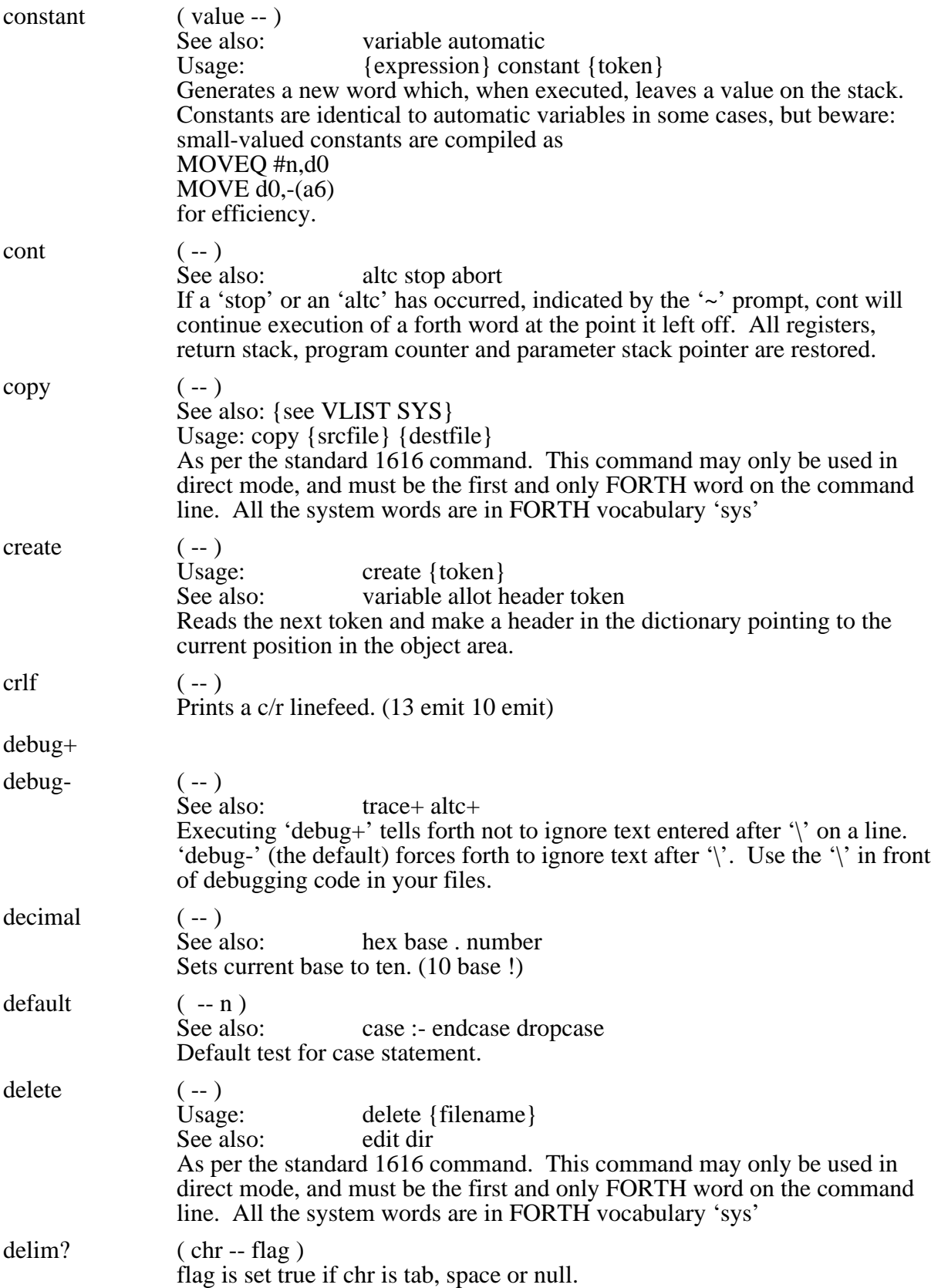

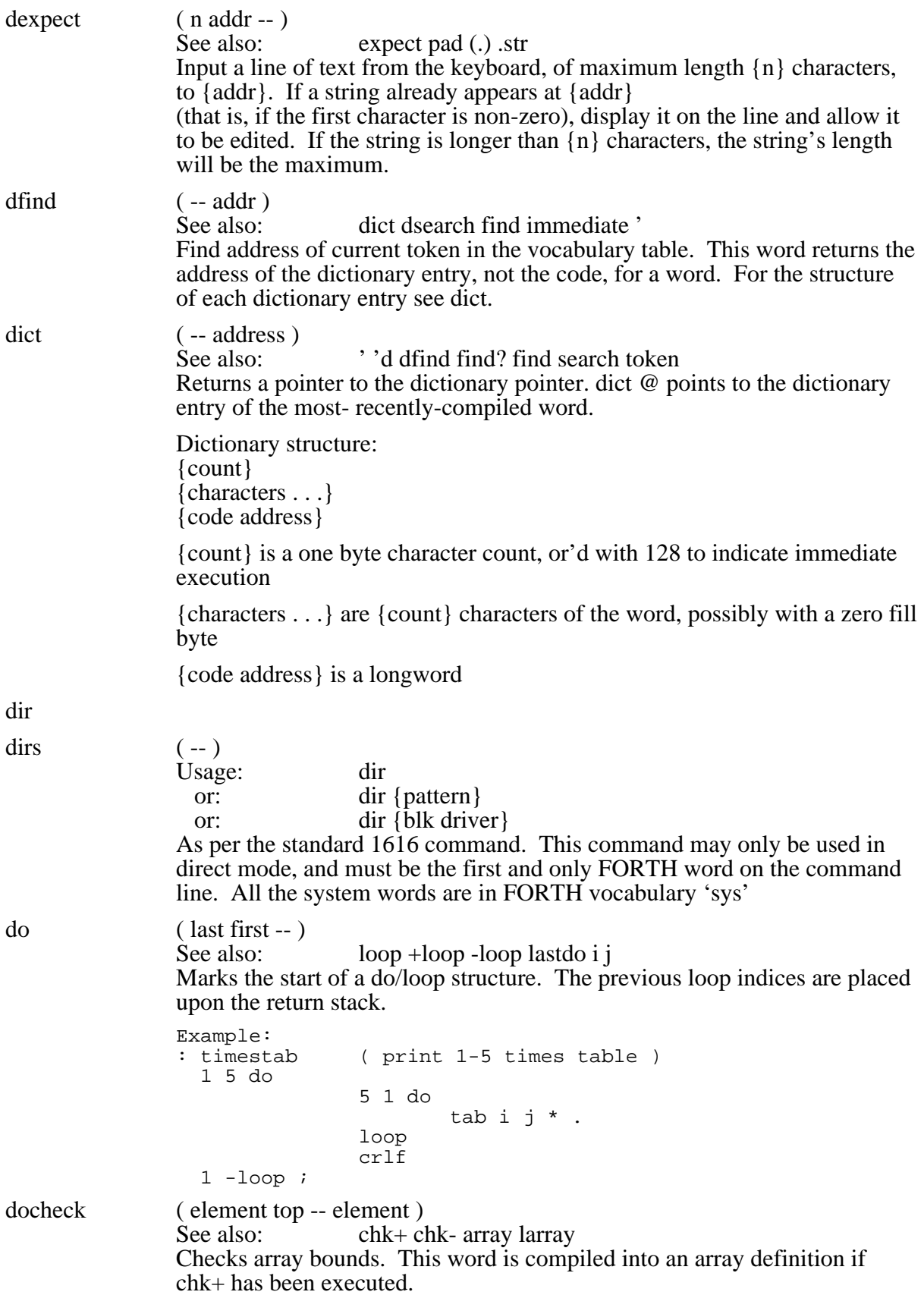

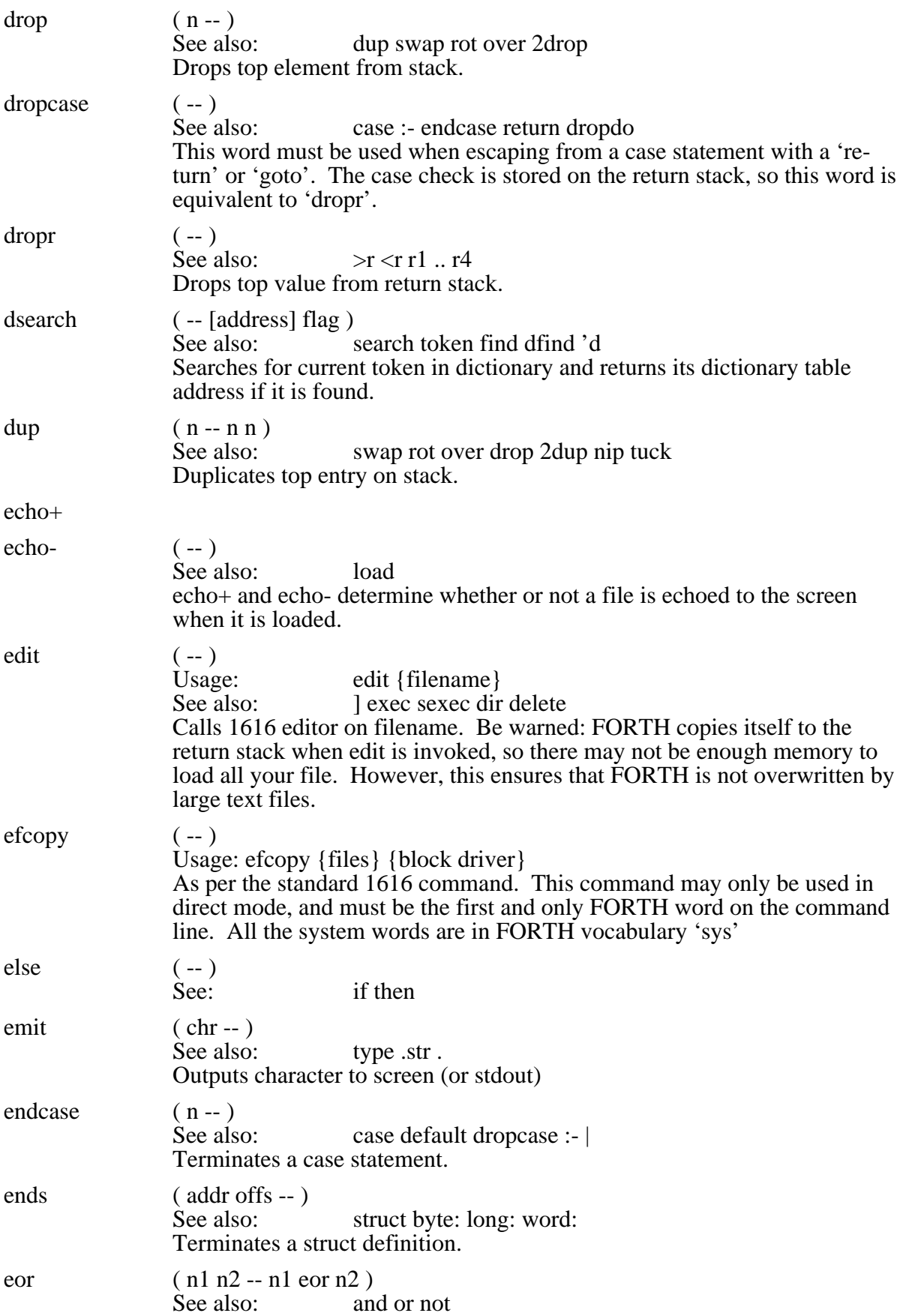

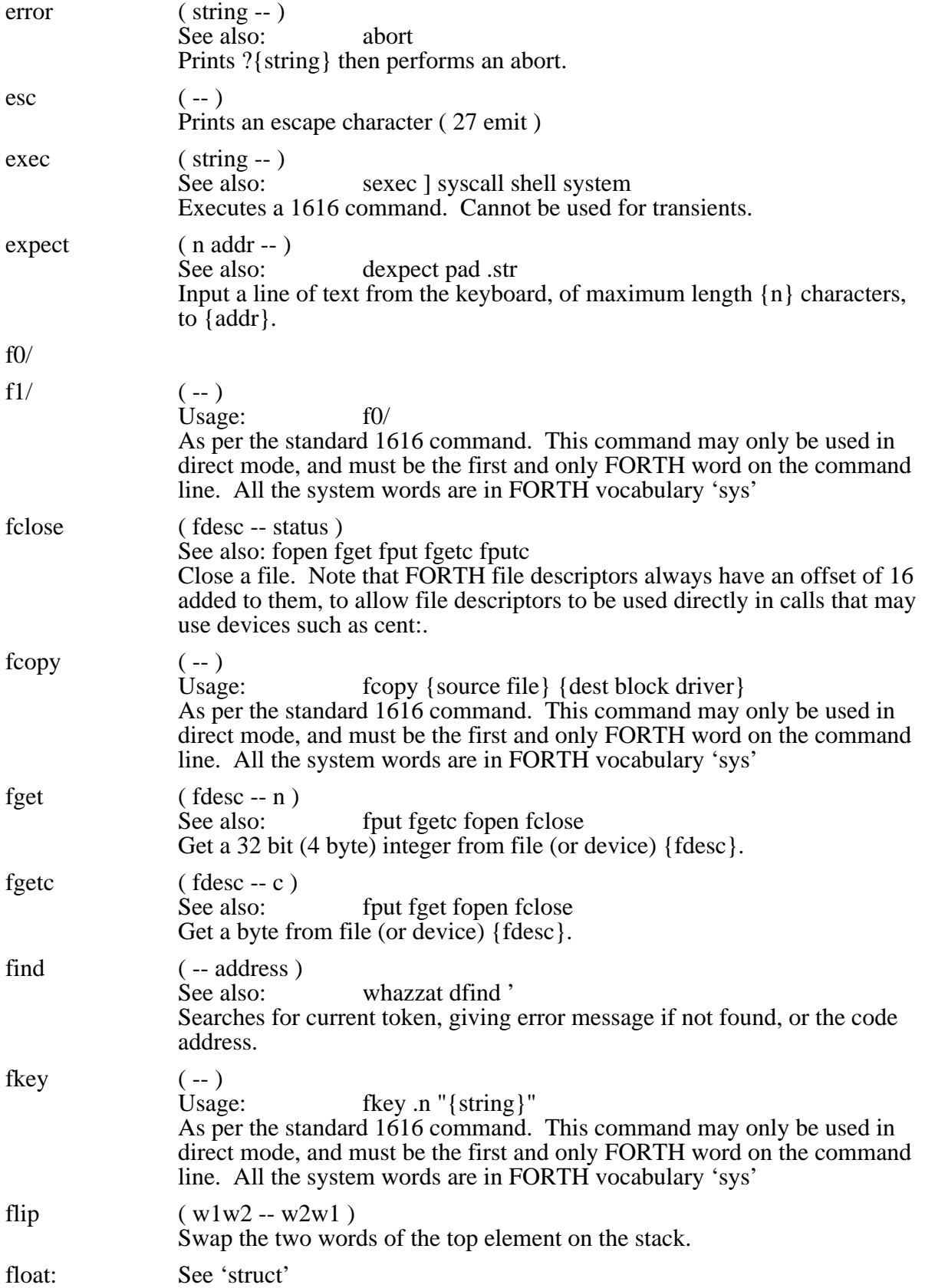

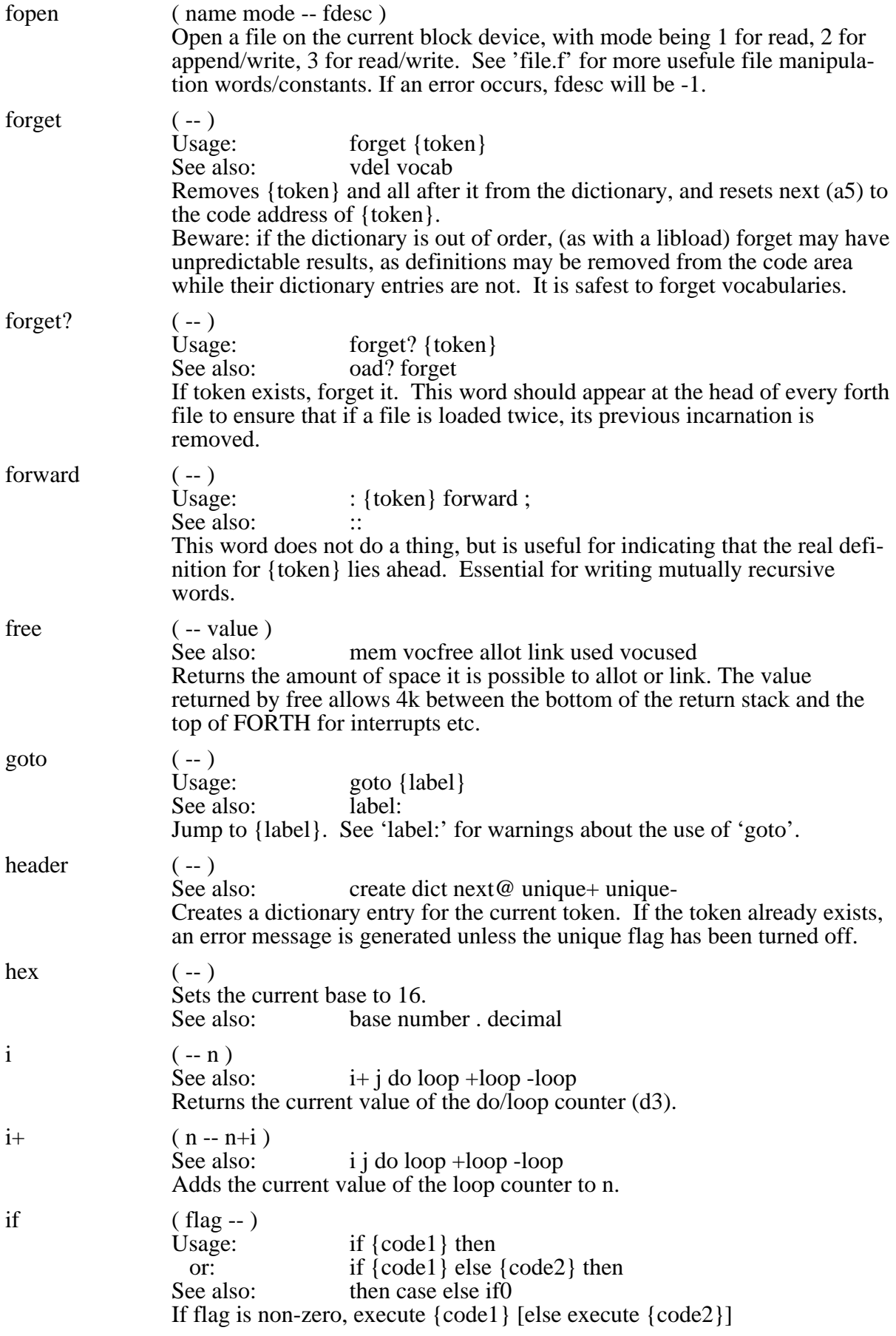

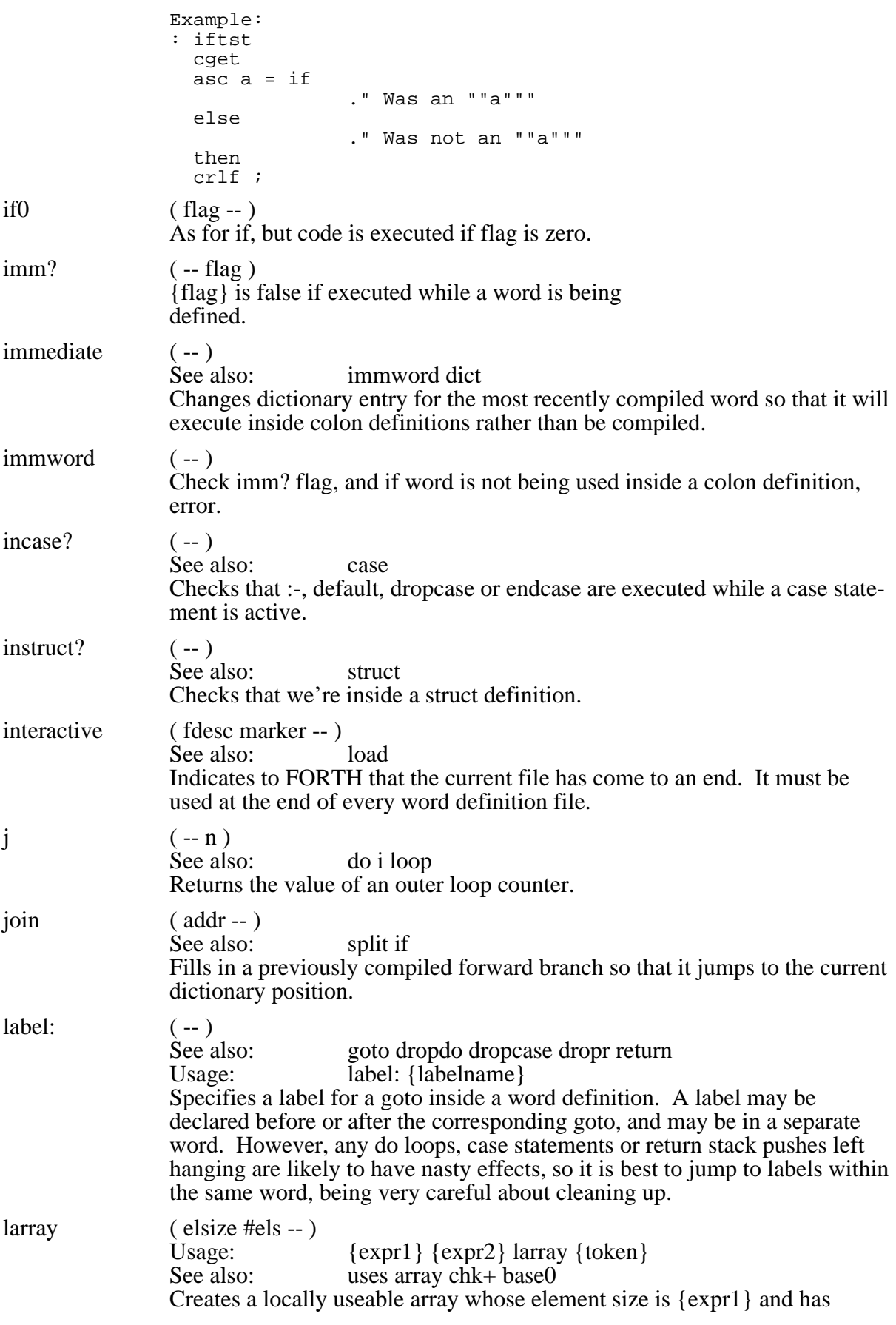
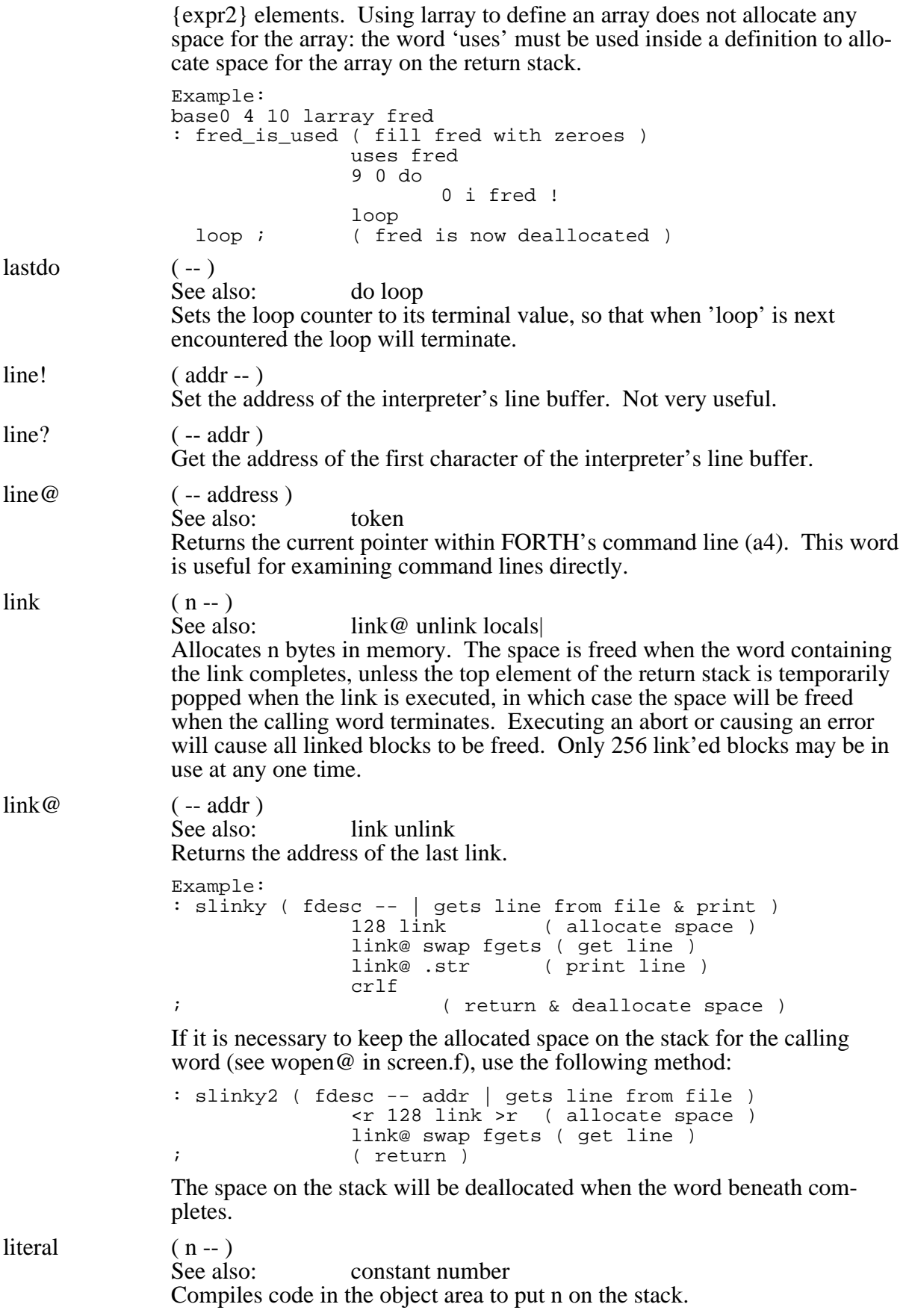

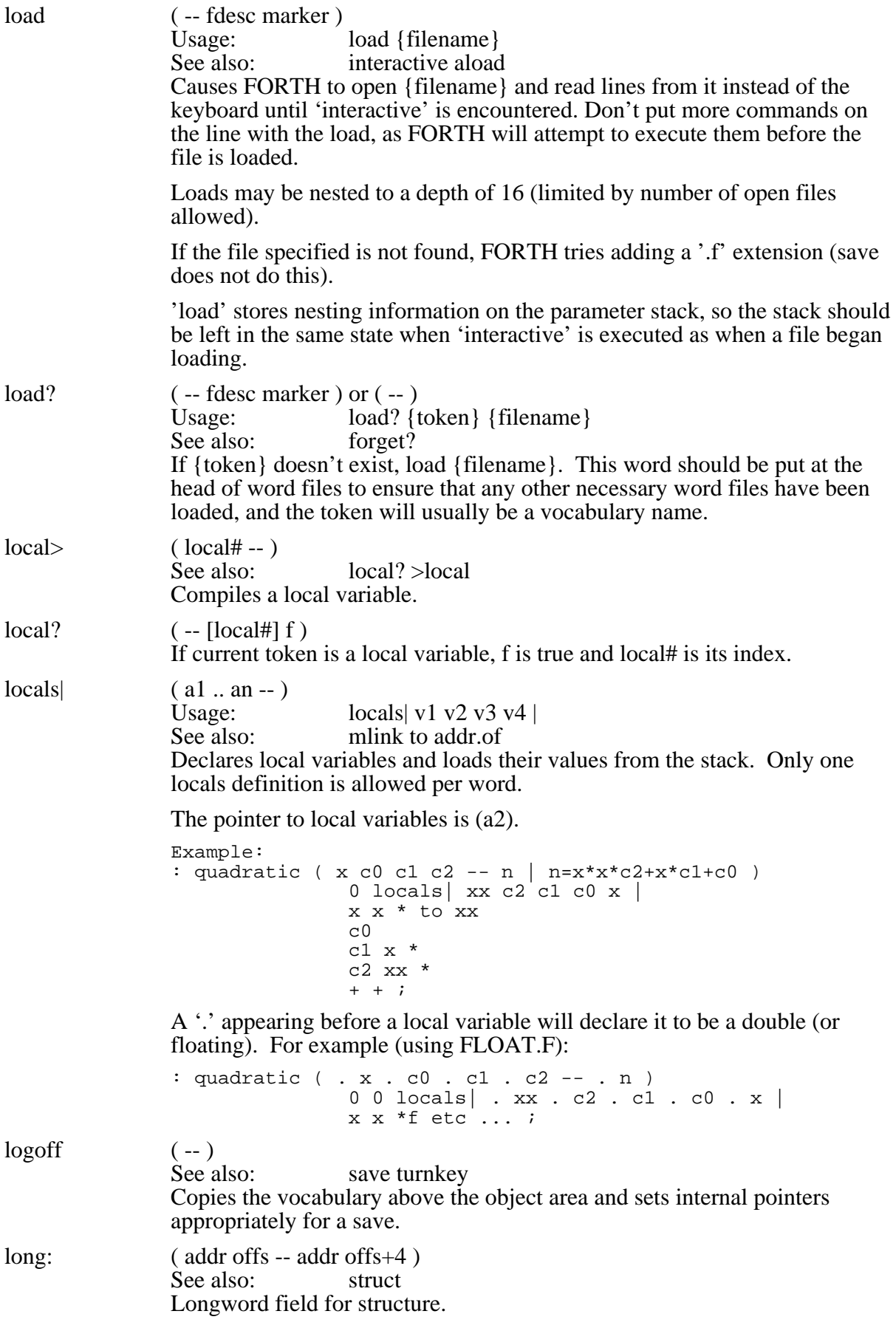

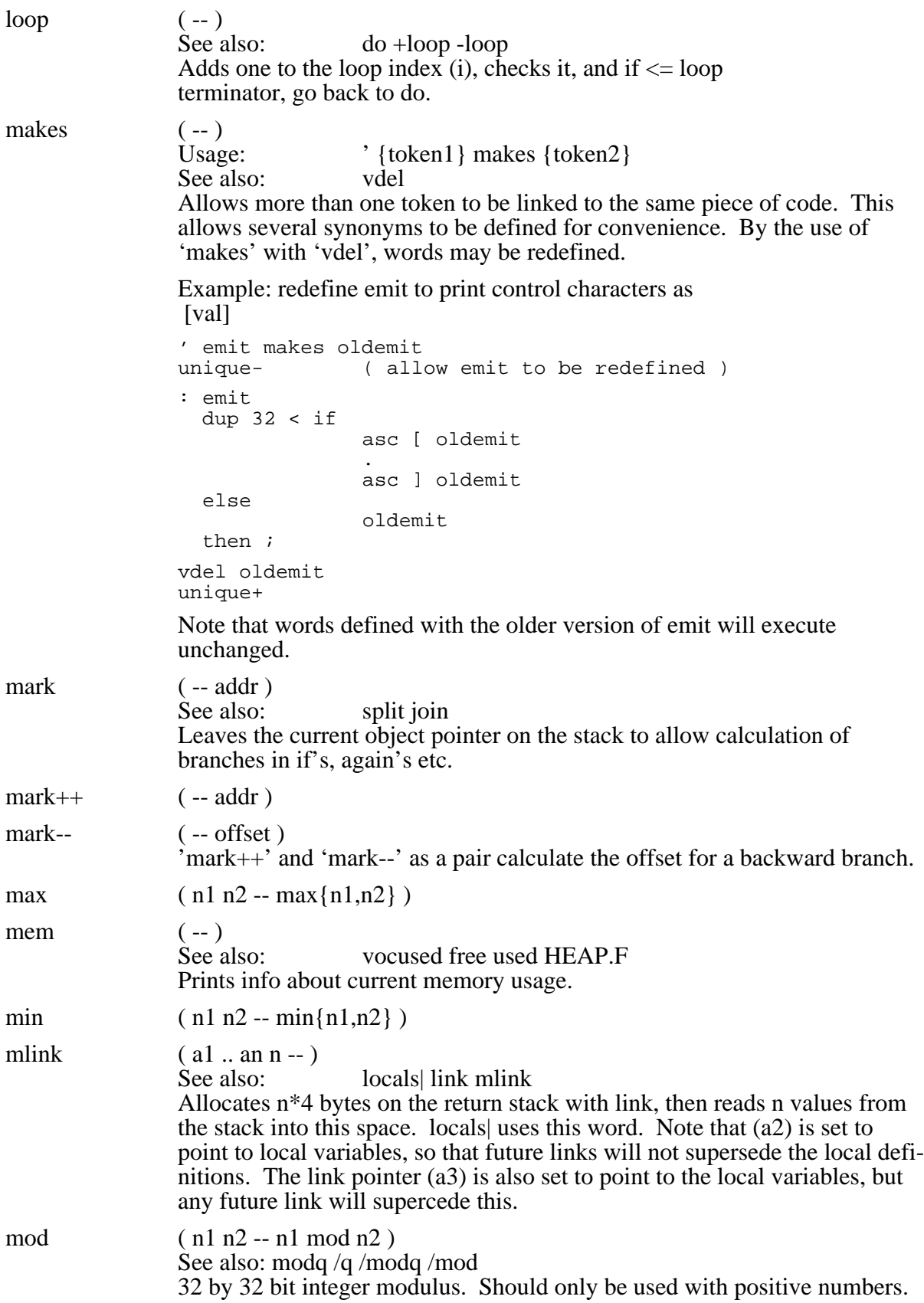

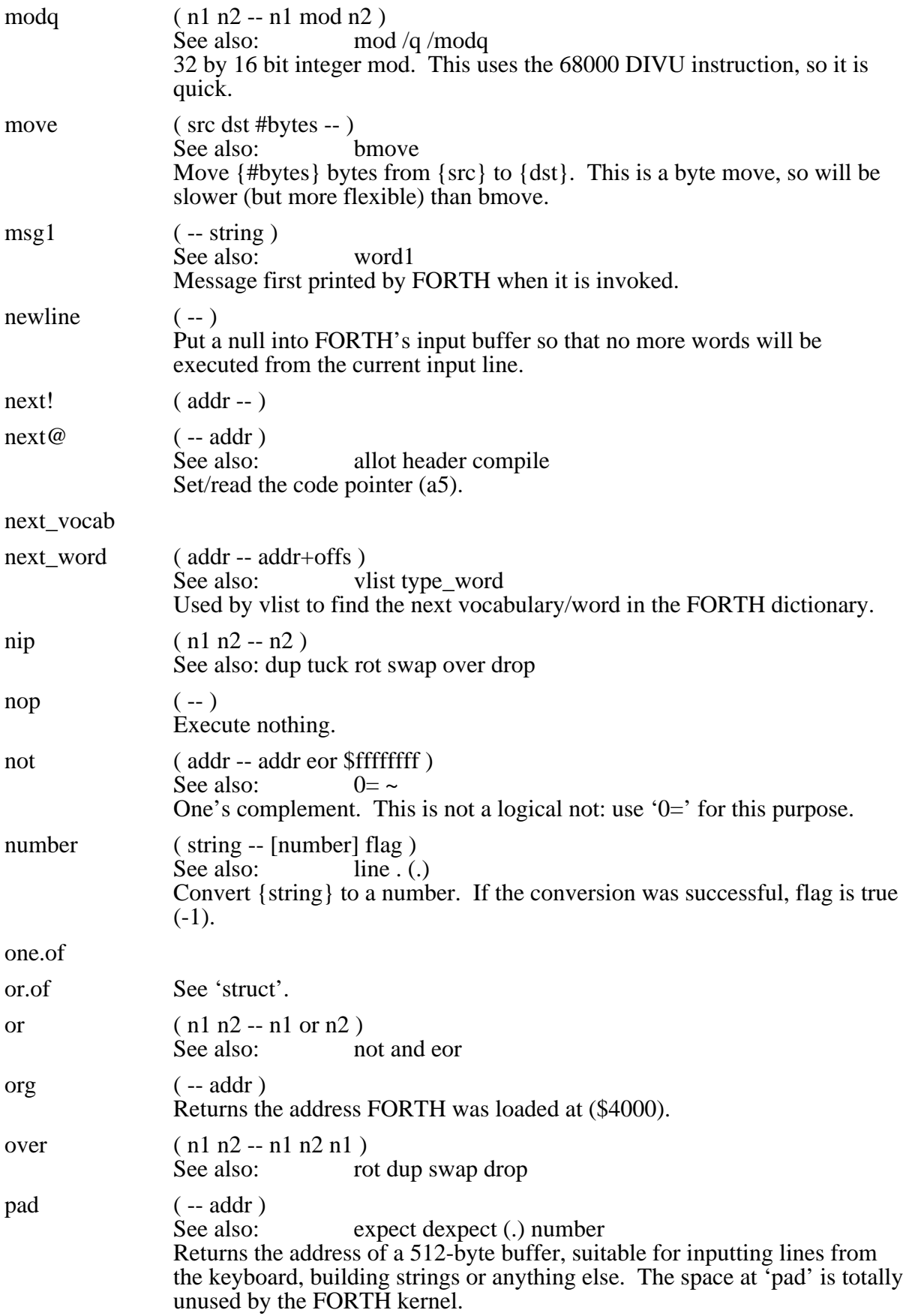

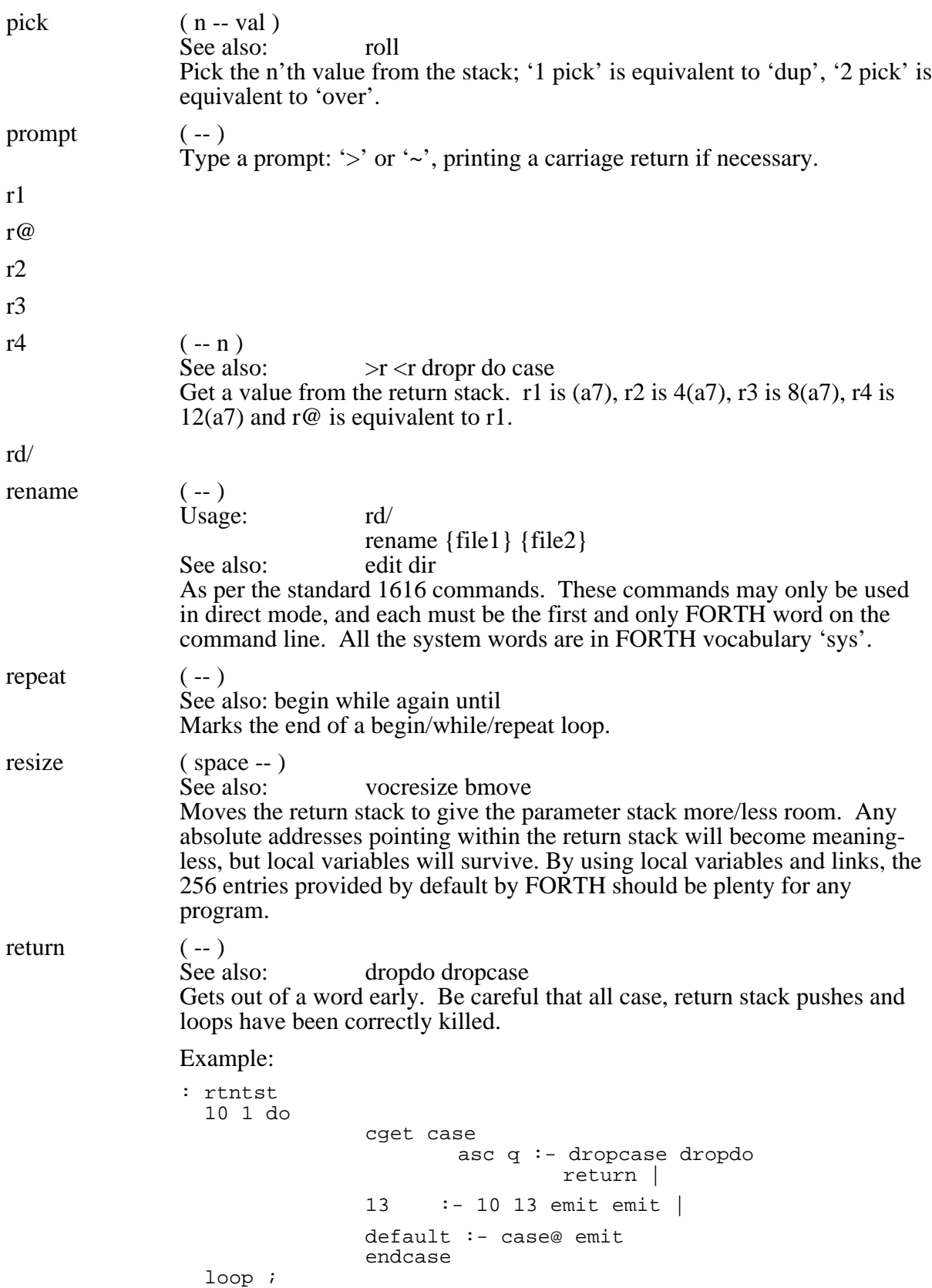

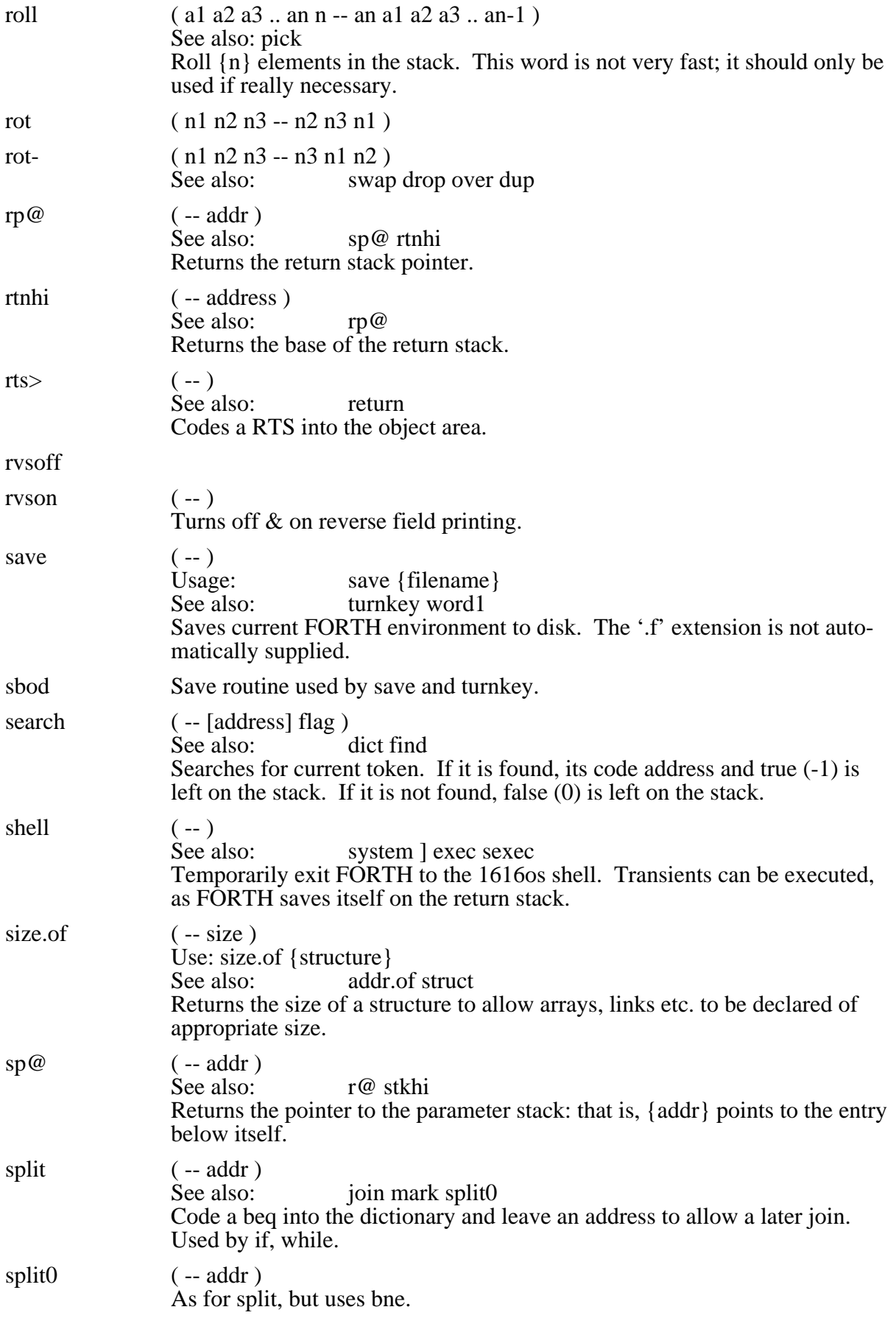

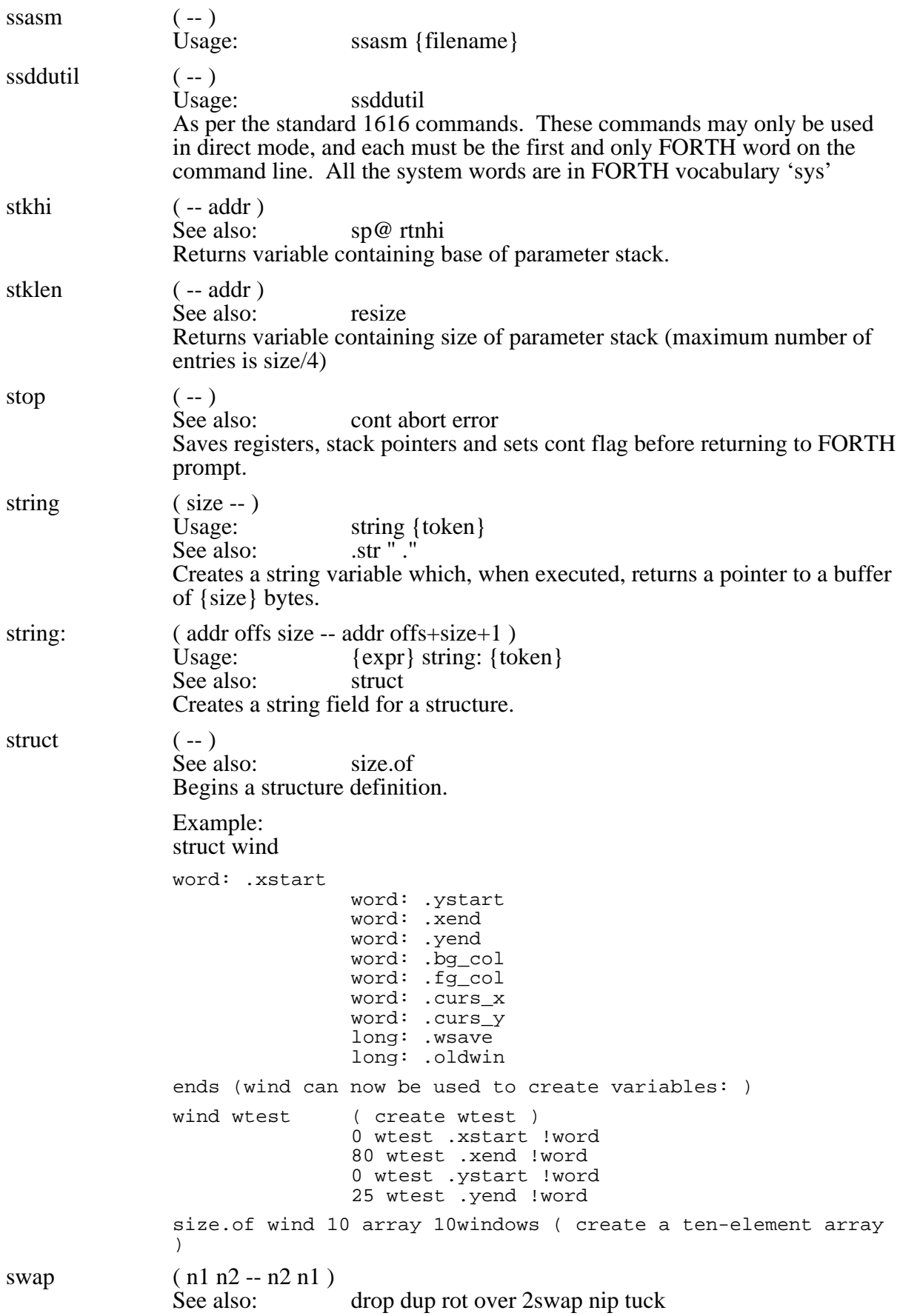

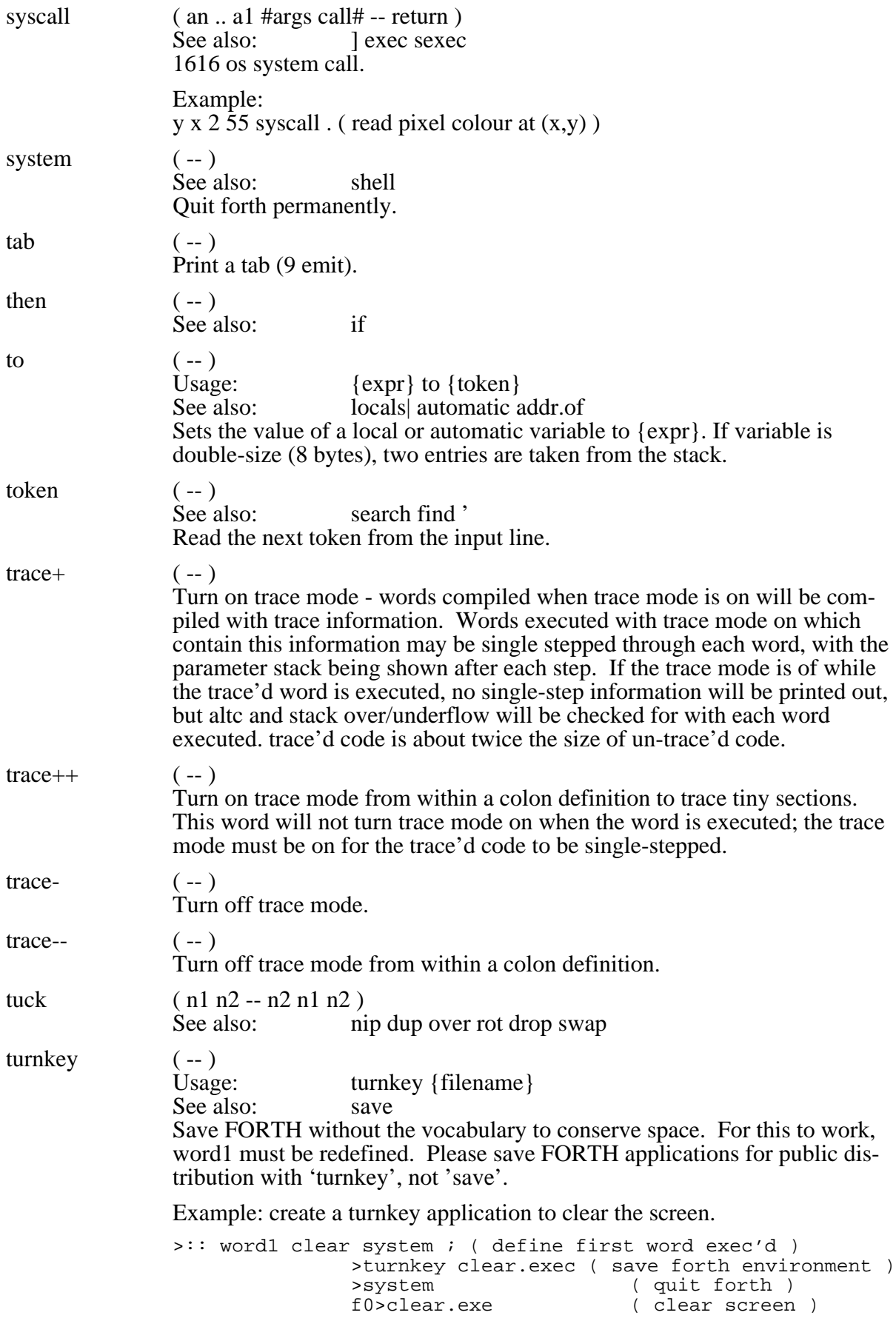

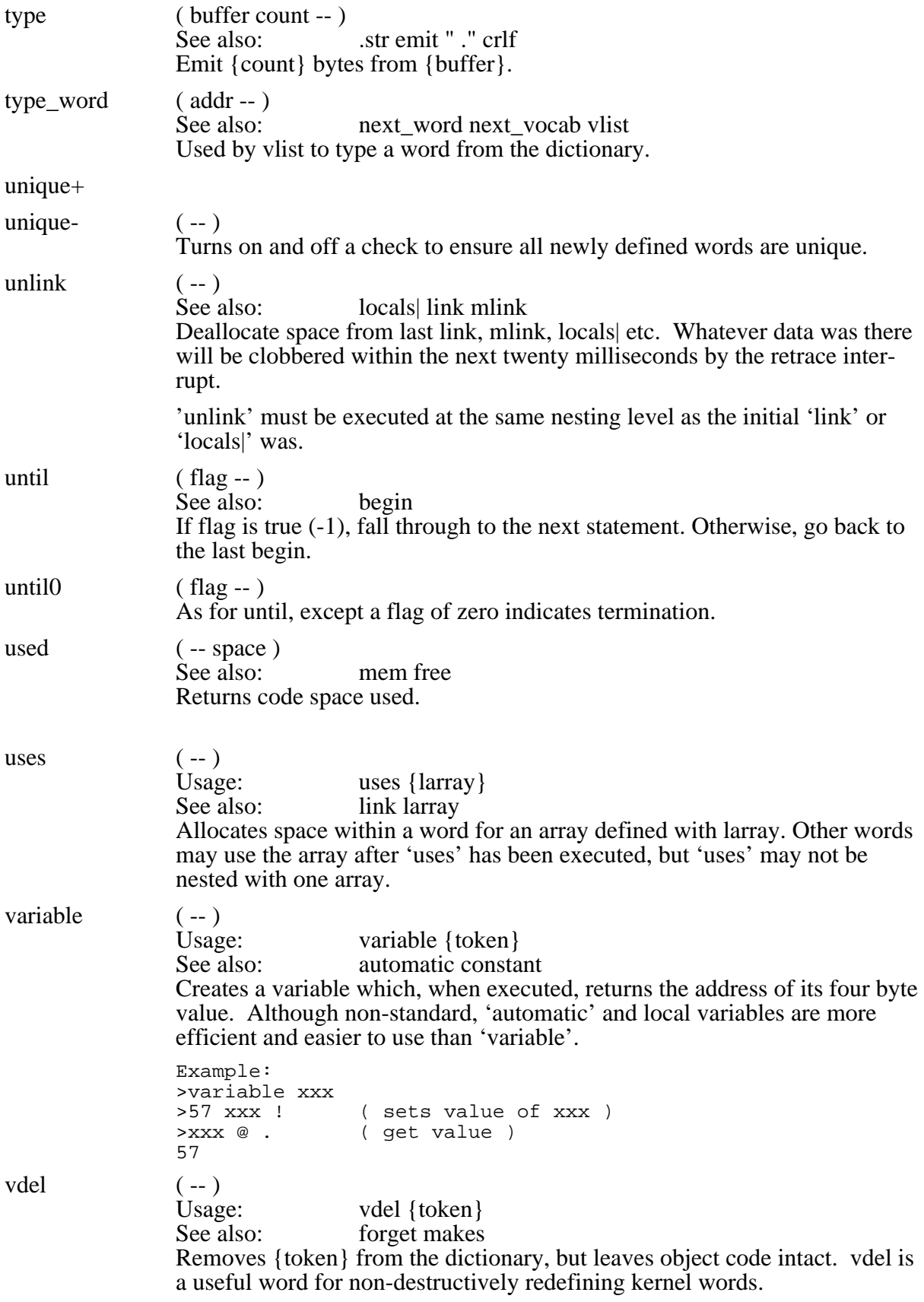

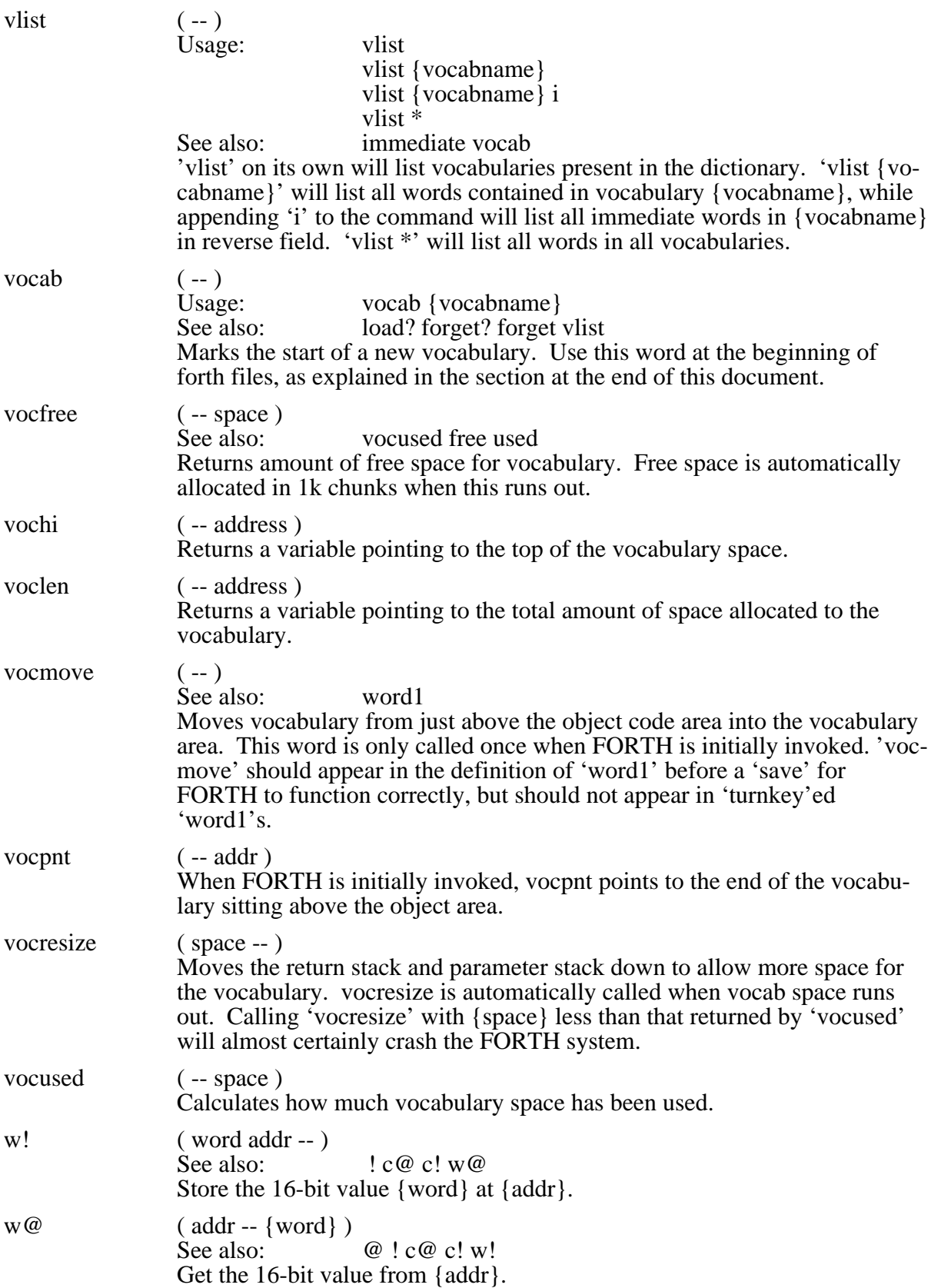

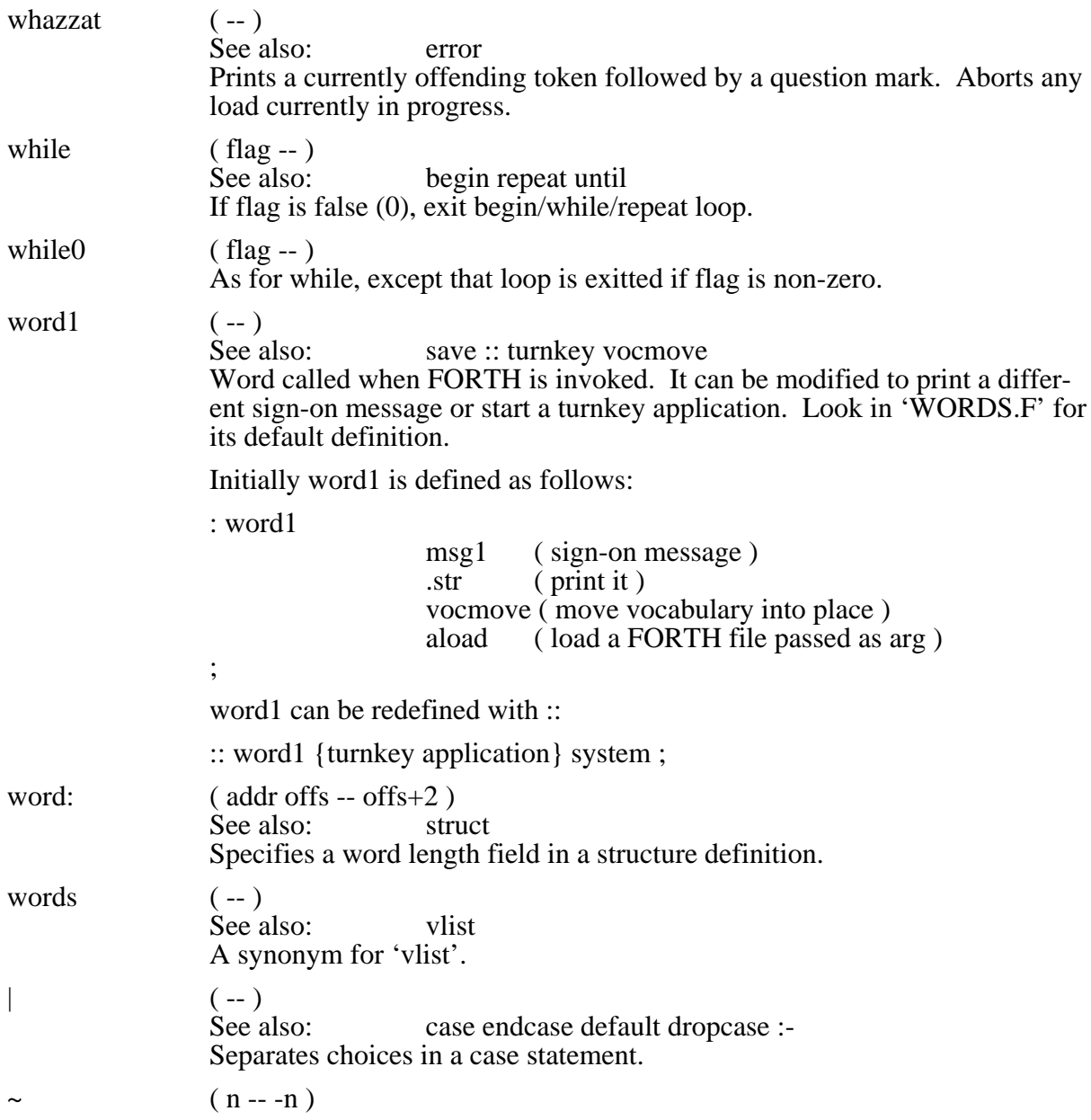

# **FORTH memory map:**

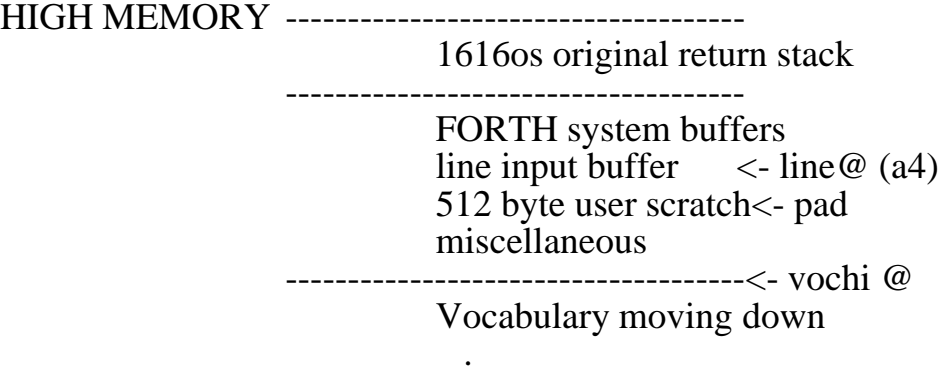

.

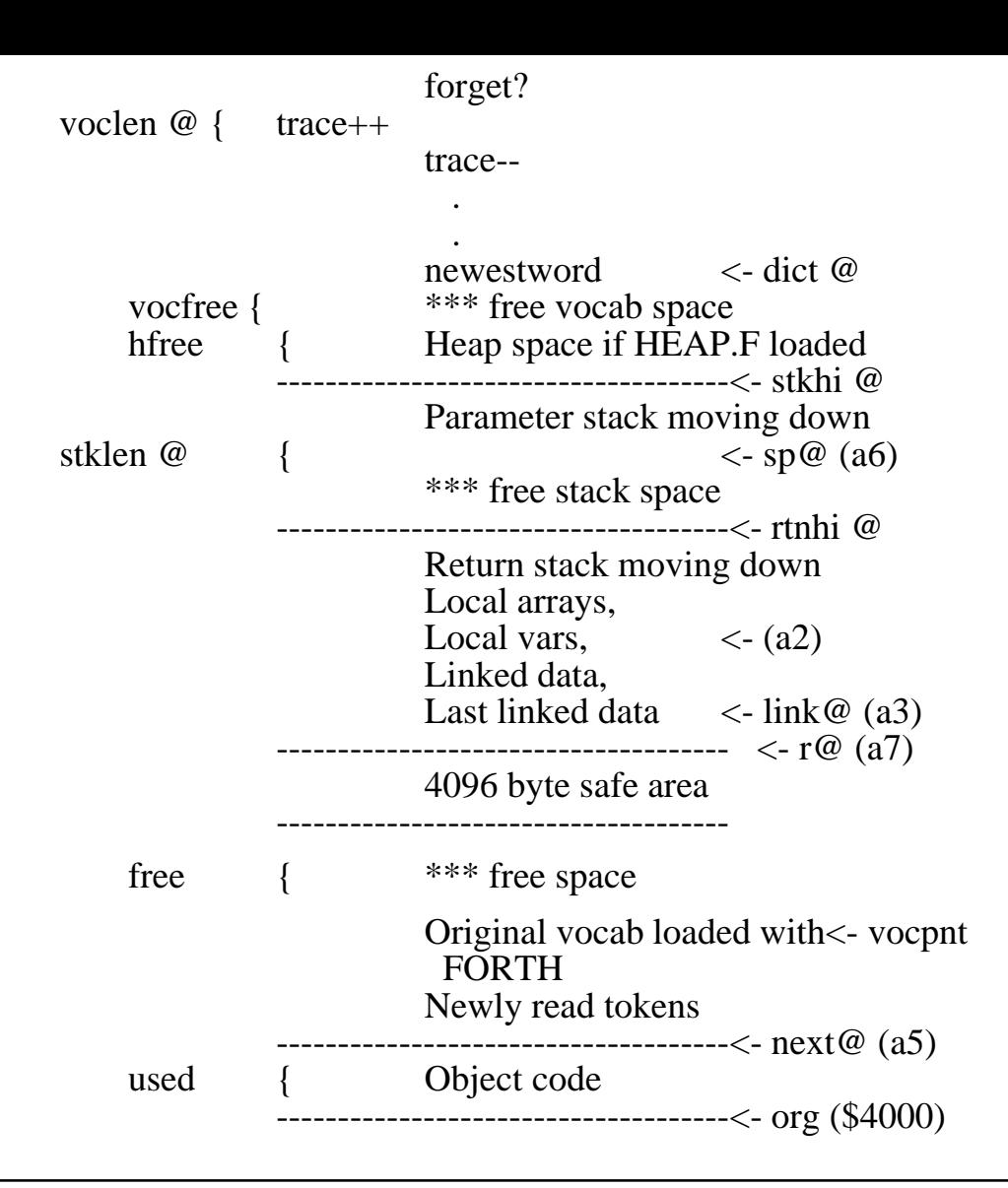

### **Suggested format for .f files.**

For a file containing vocabulary 'fred', using the supplementary files screen.f', 'file.f' and 'float.f', the fred.f file might look like this:

forget? fred ( if fred is already loaded, forget it ) load? file file.f ( if the vocabulary 'file' is not loaded, load it ) load? floats float ( if 'floats' is not loaded, load float.f )

load? screen screen

vocab fred

{word definitions...}

interactive (that's the end!)

# **Quick reference:**

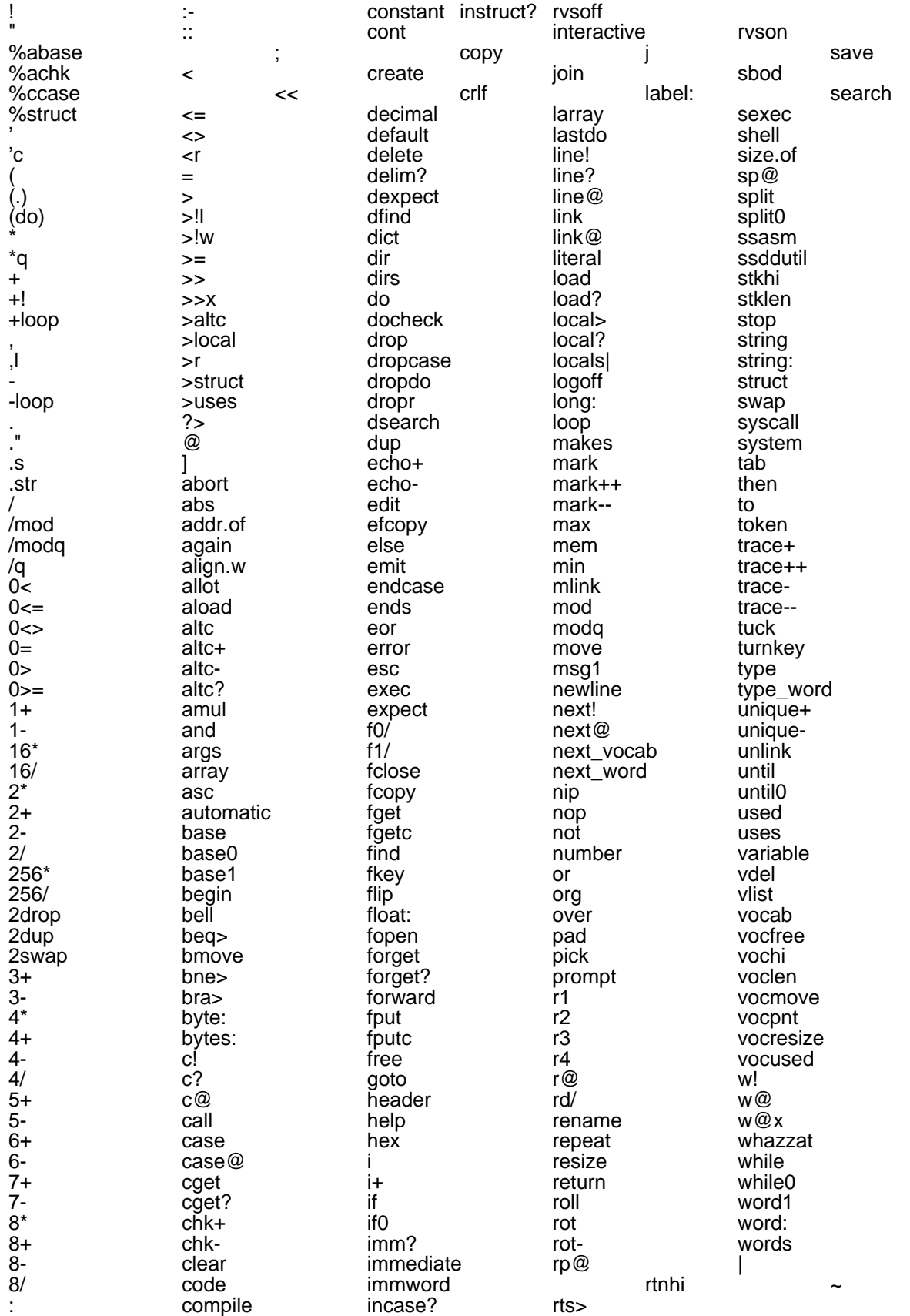

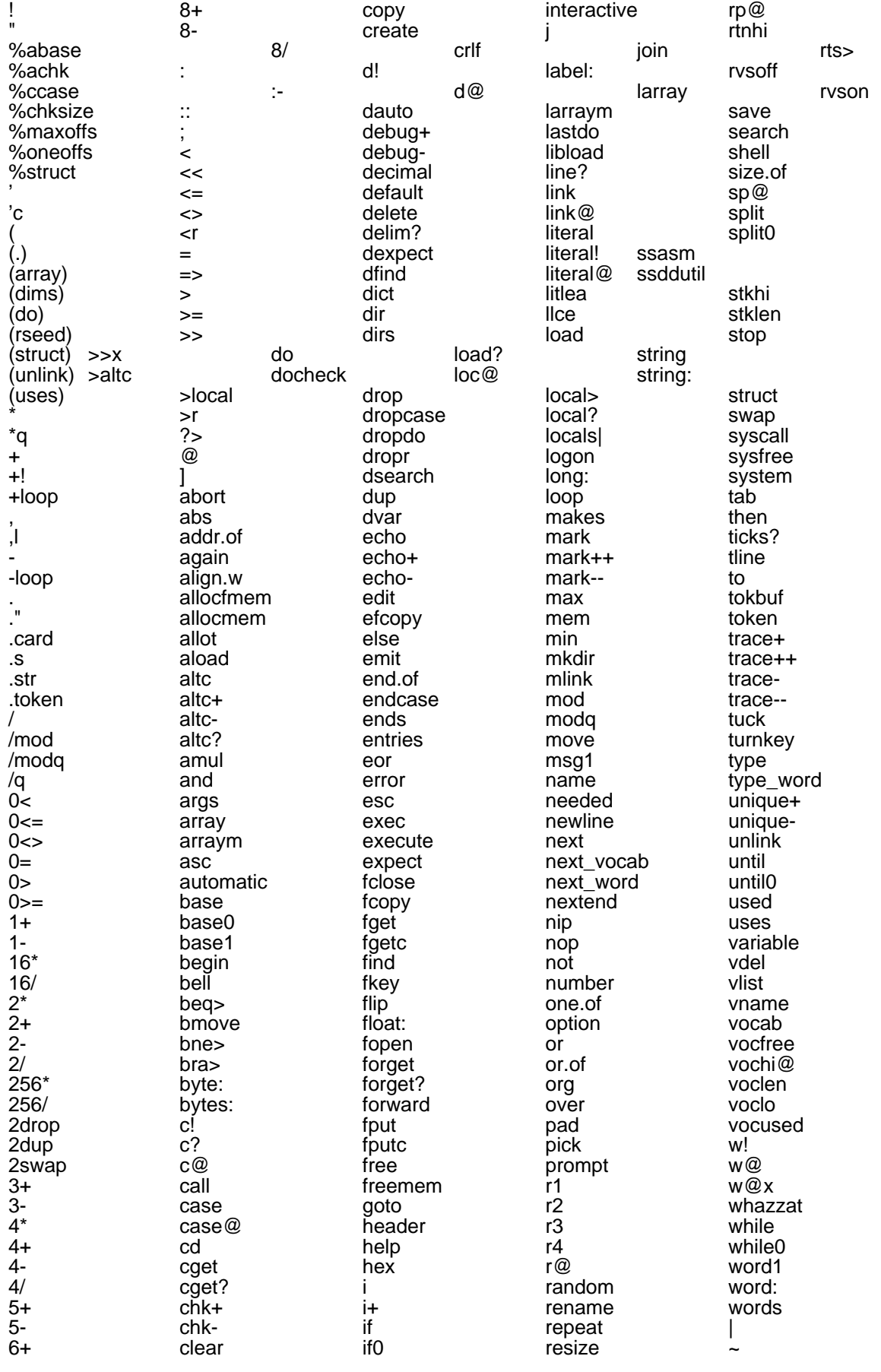

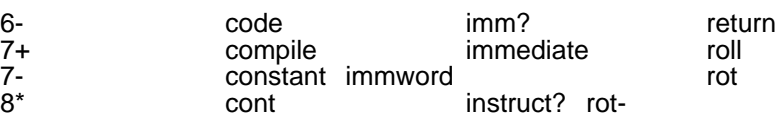

### **3 File manipulation words, in file.f**

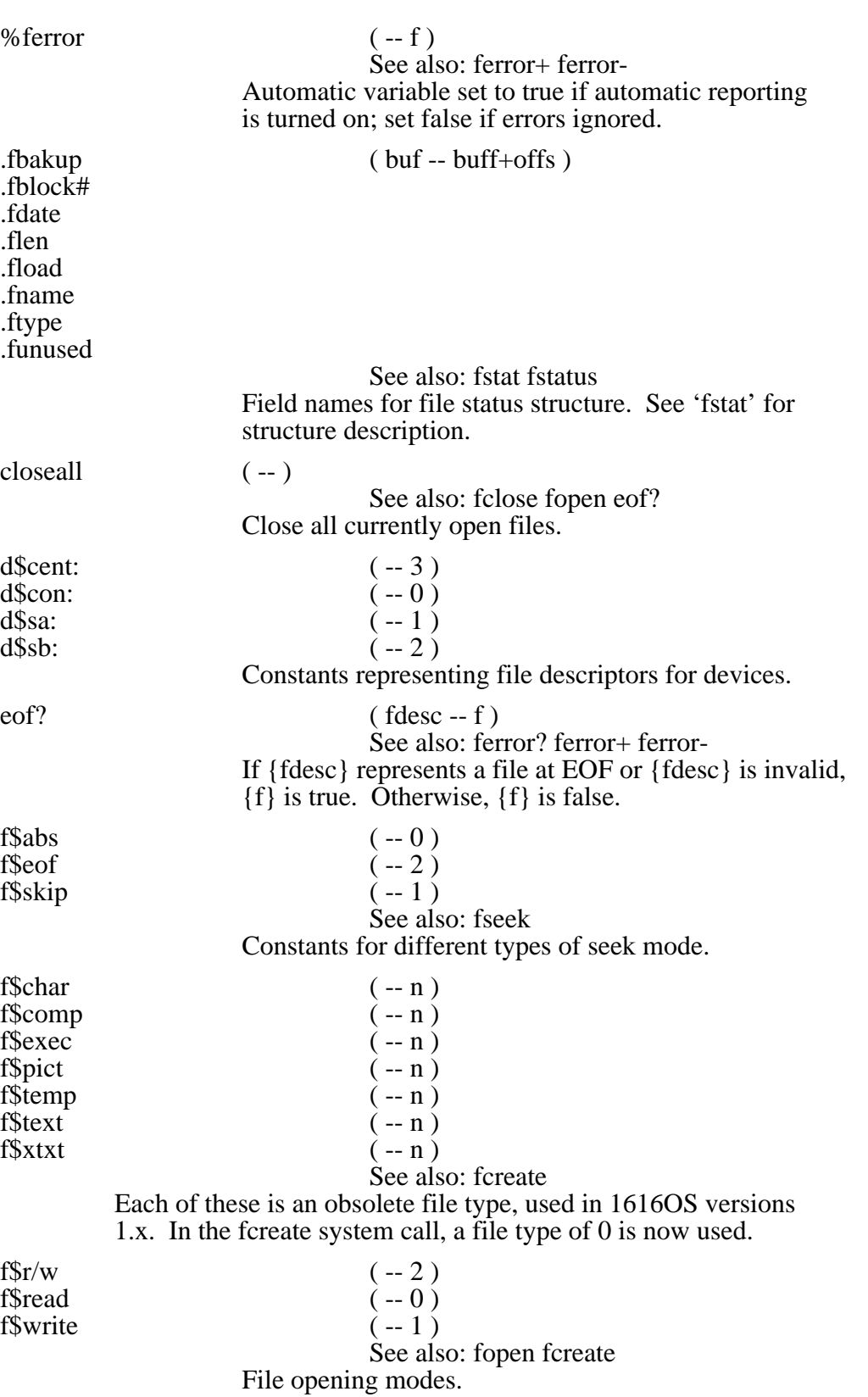

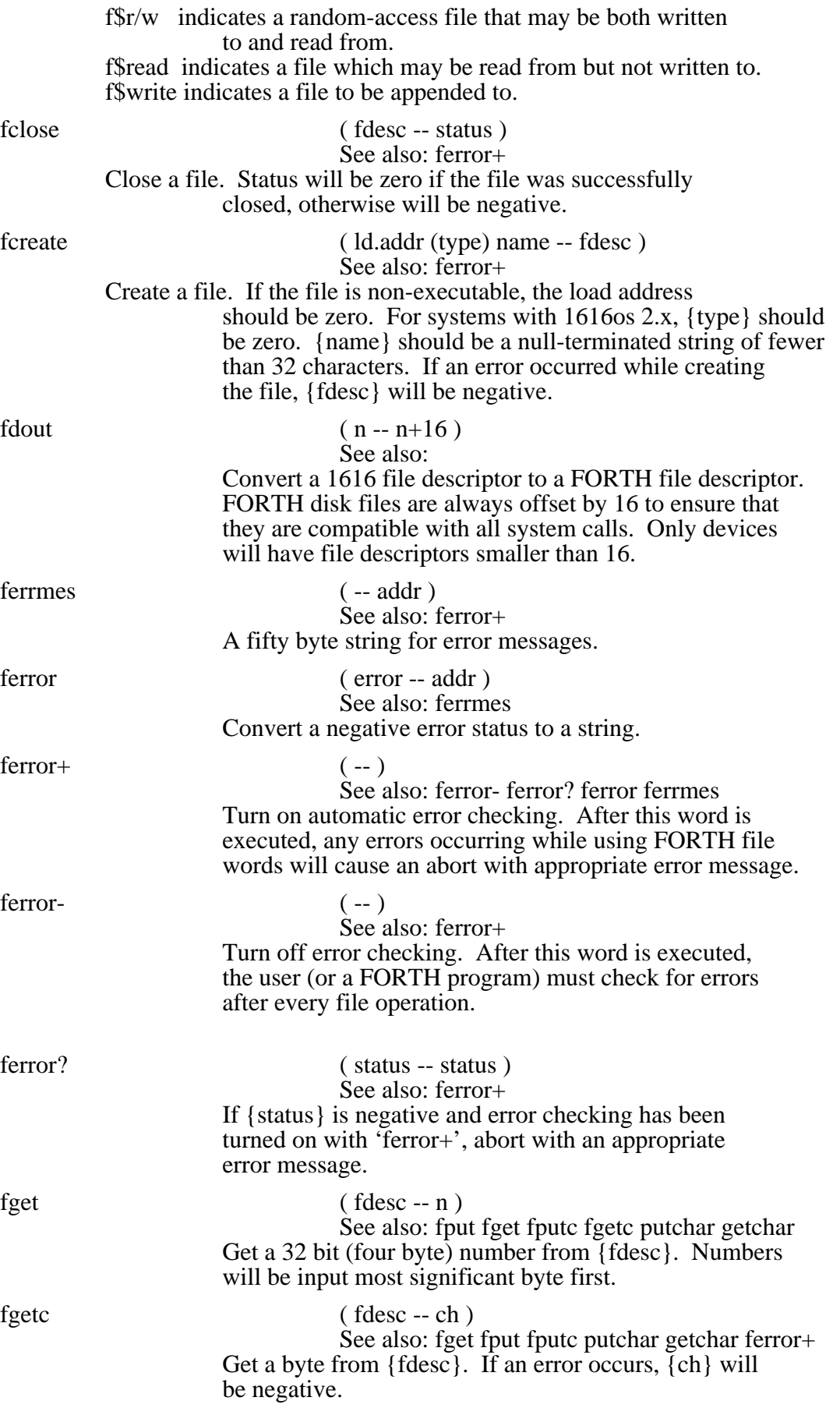

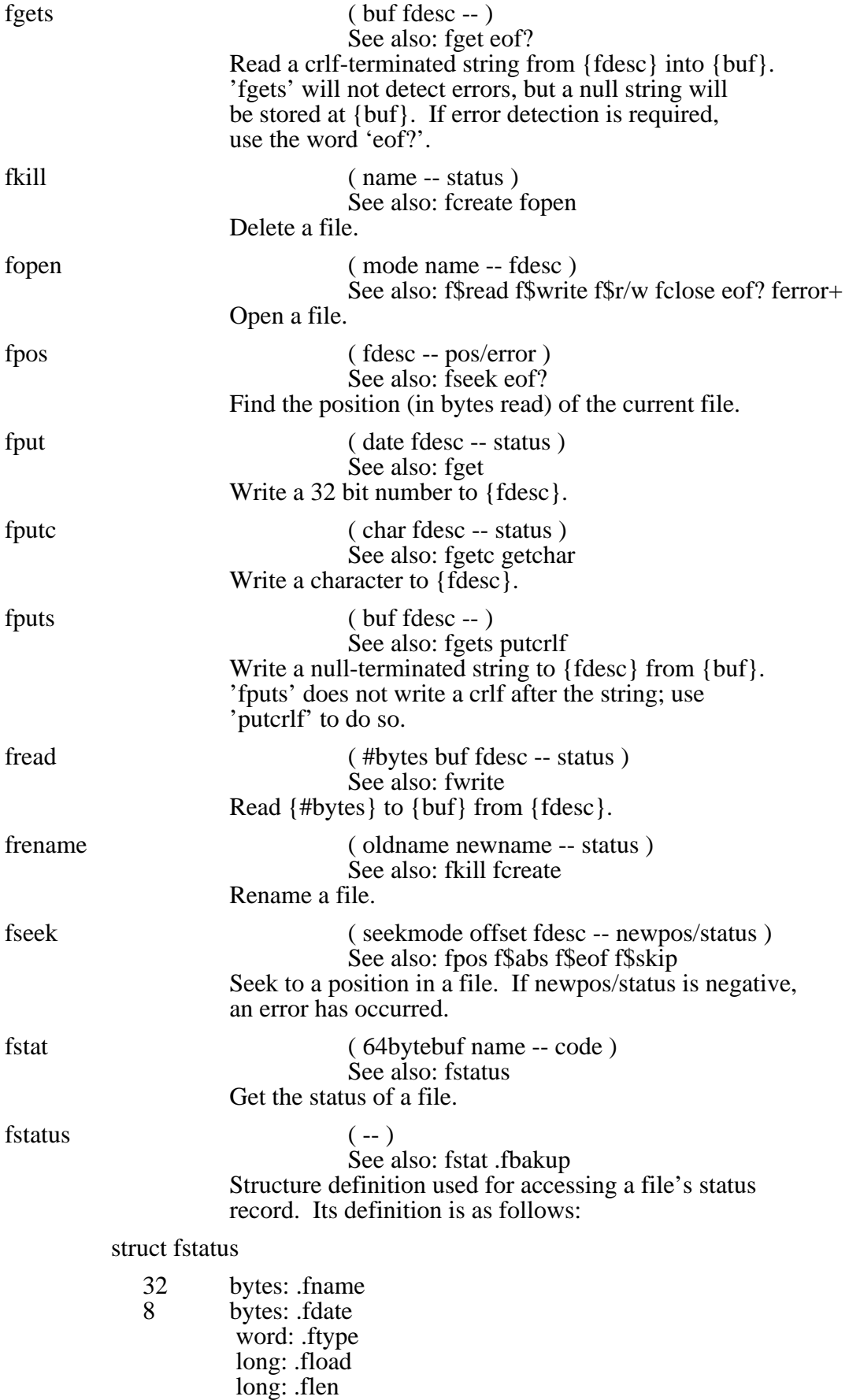

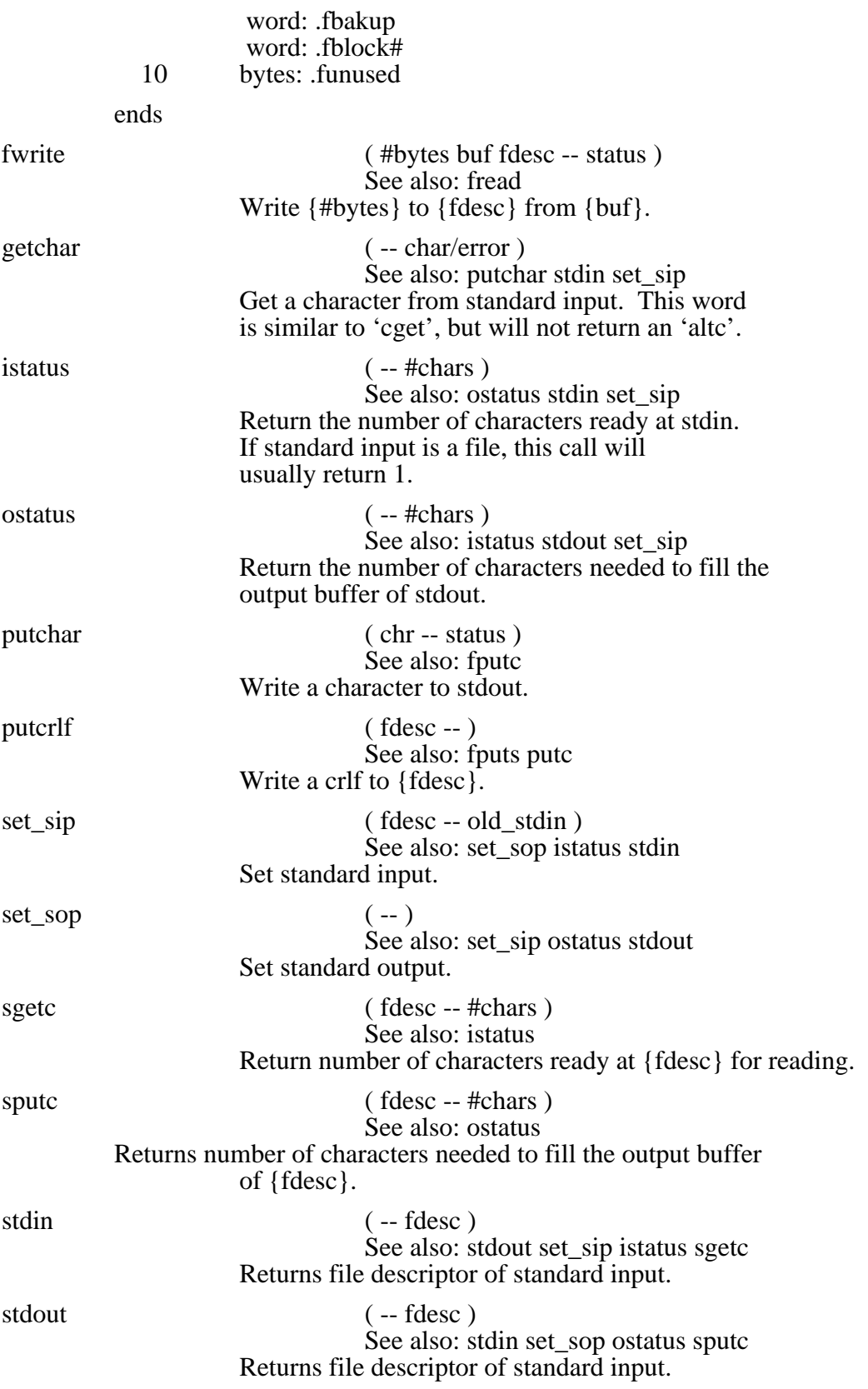

### $ty$  (--) ty {filename} See also:

Prints a file to the screen. 'ty' may only be used in direct mode.

ungetc ( char -- )

See also: fgetc getchar Put a character back onto standard input. Only one character at a time may be put back into the input.

### **Summary**

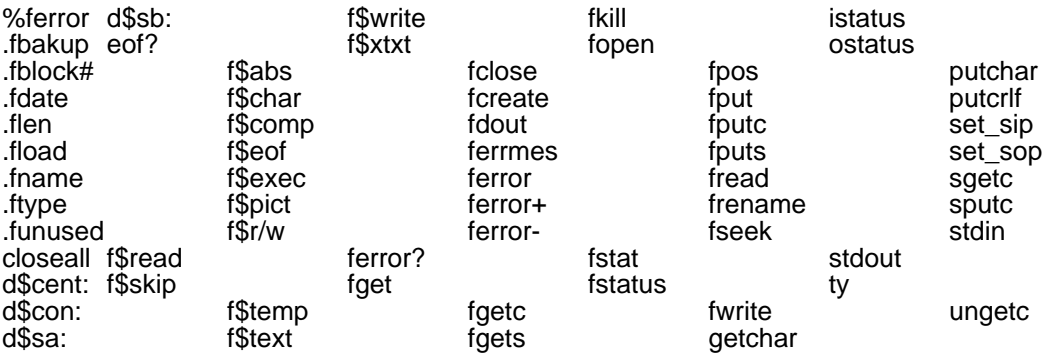

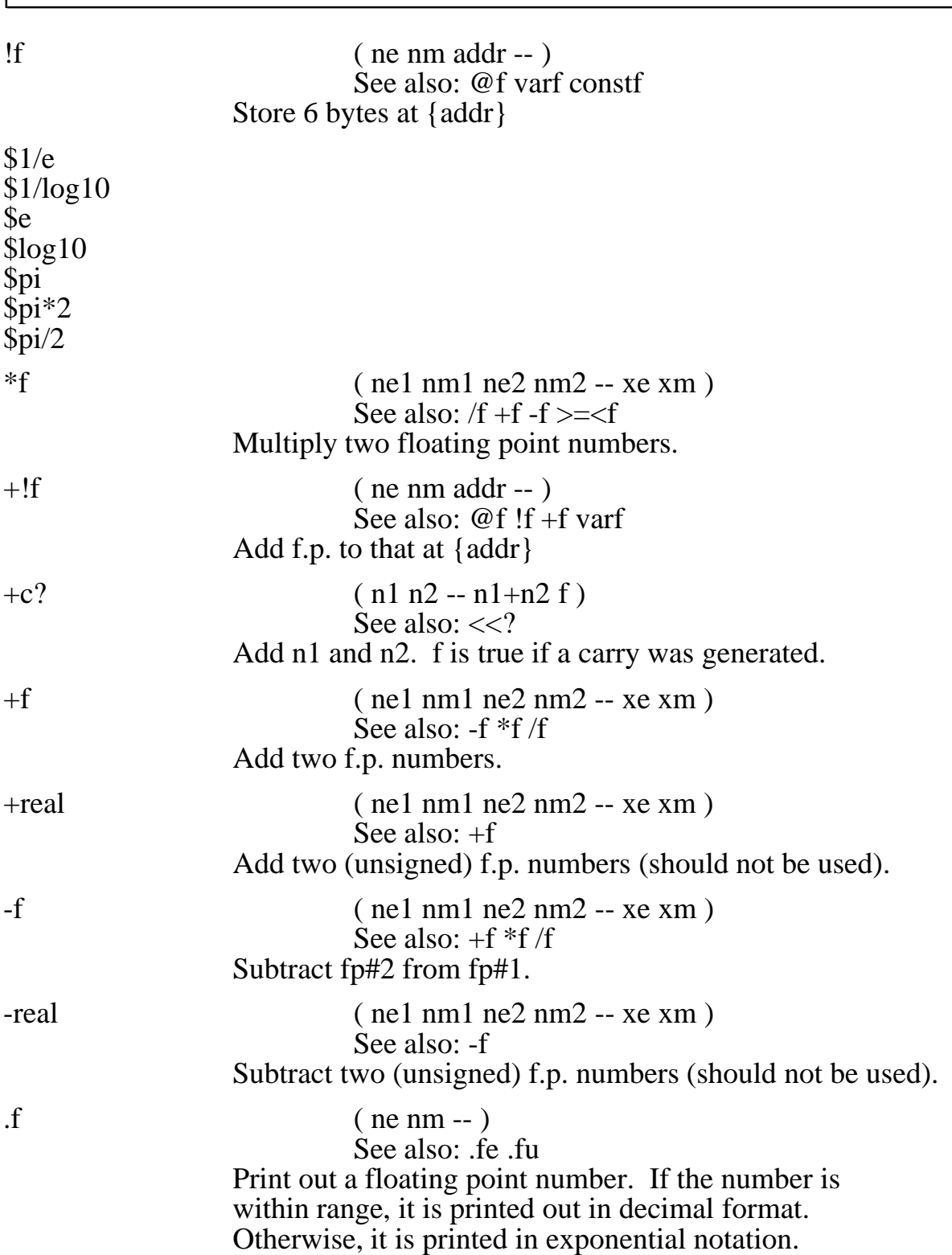

## **4 Floating point words, in float.f**

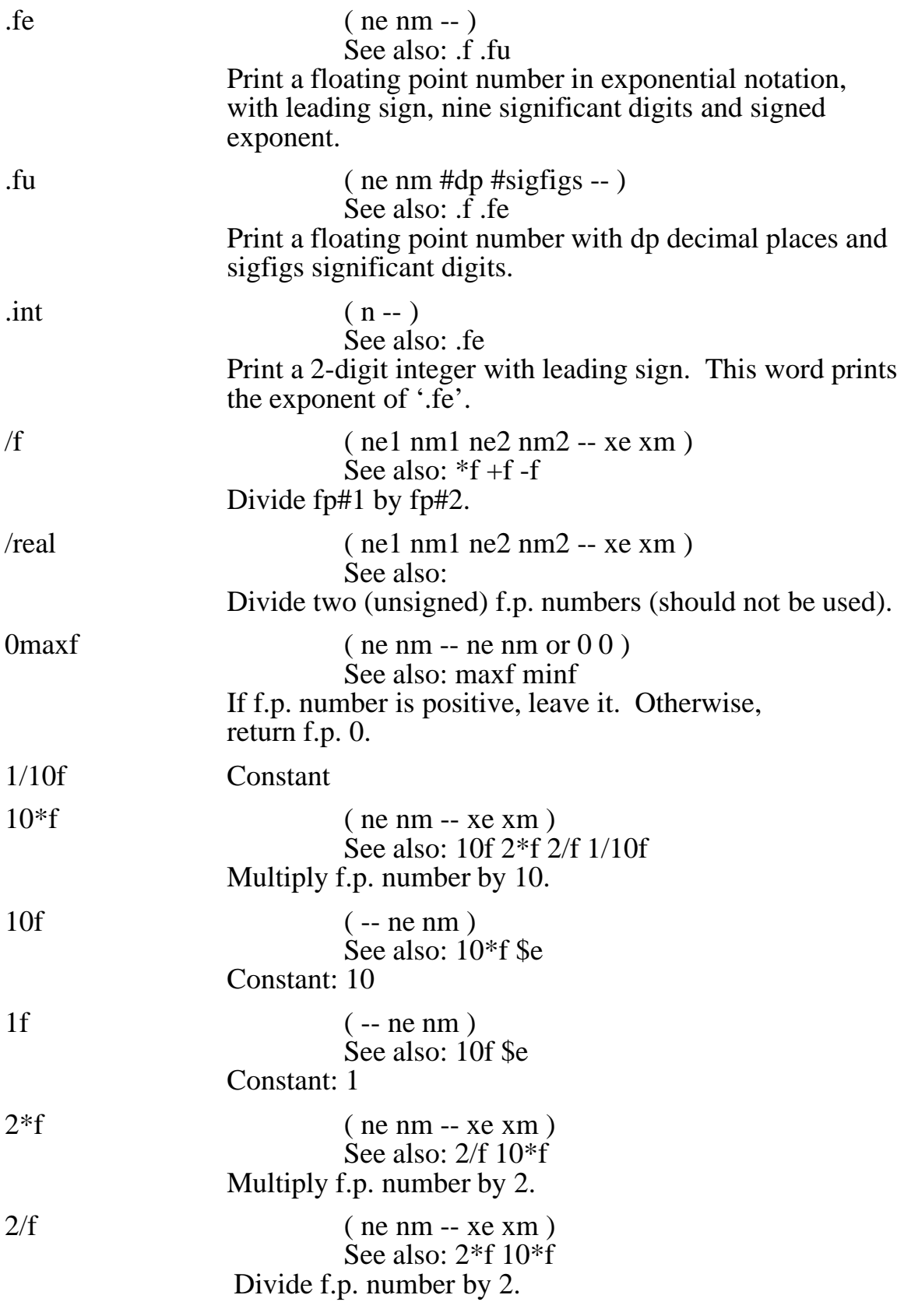

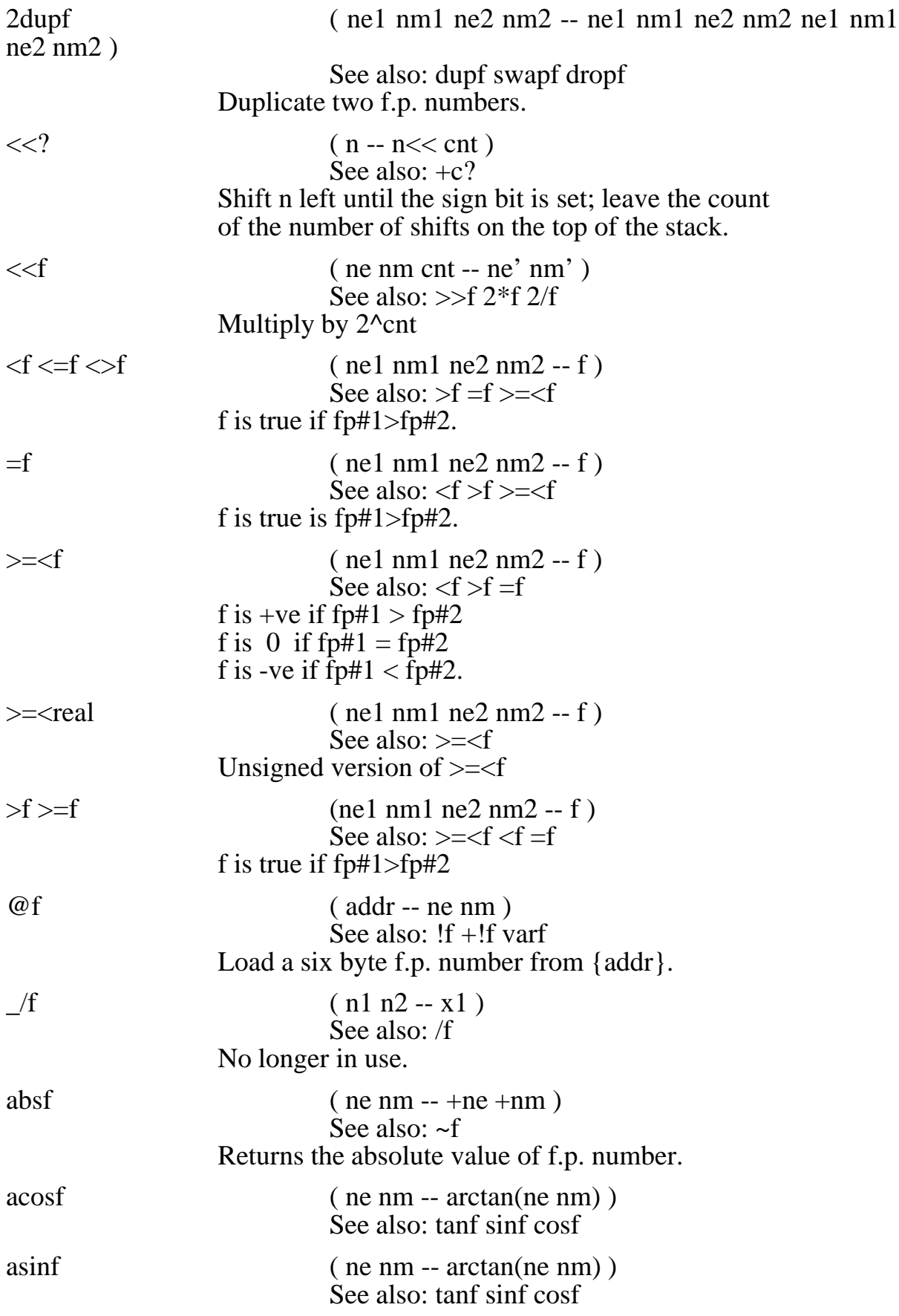

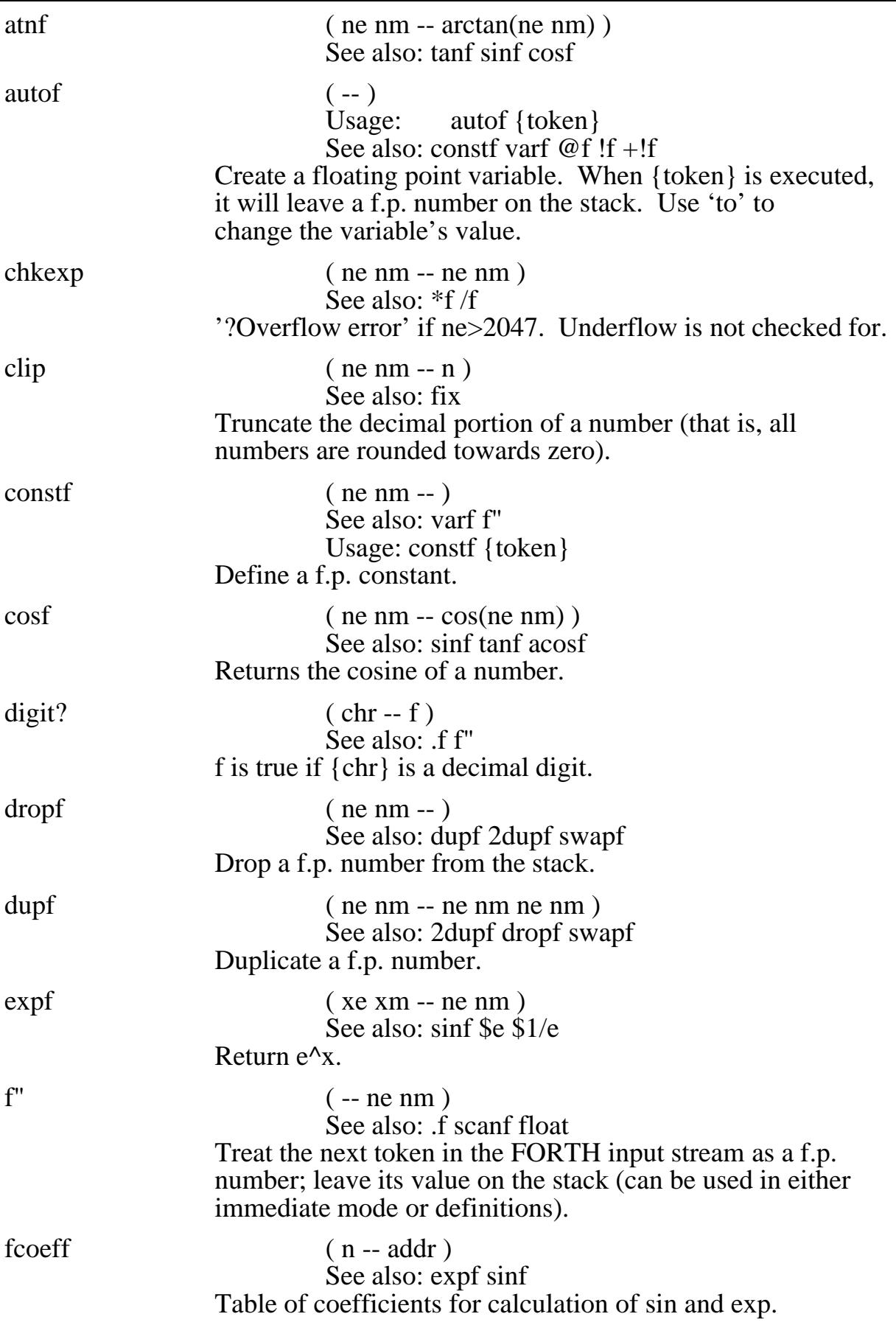

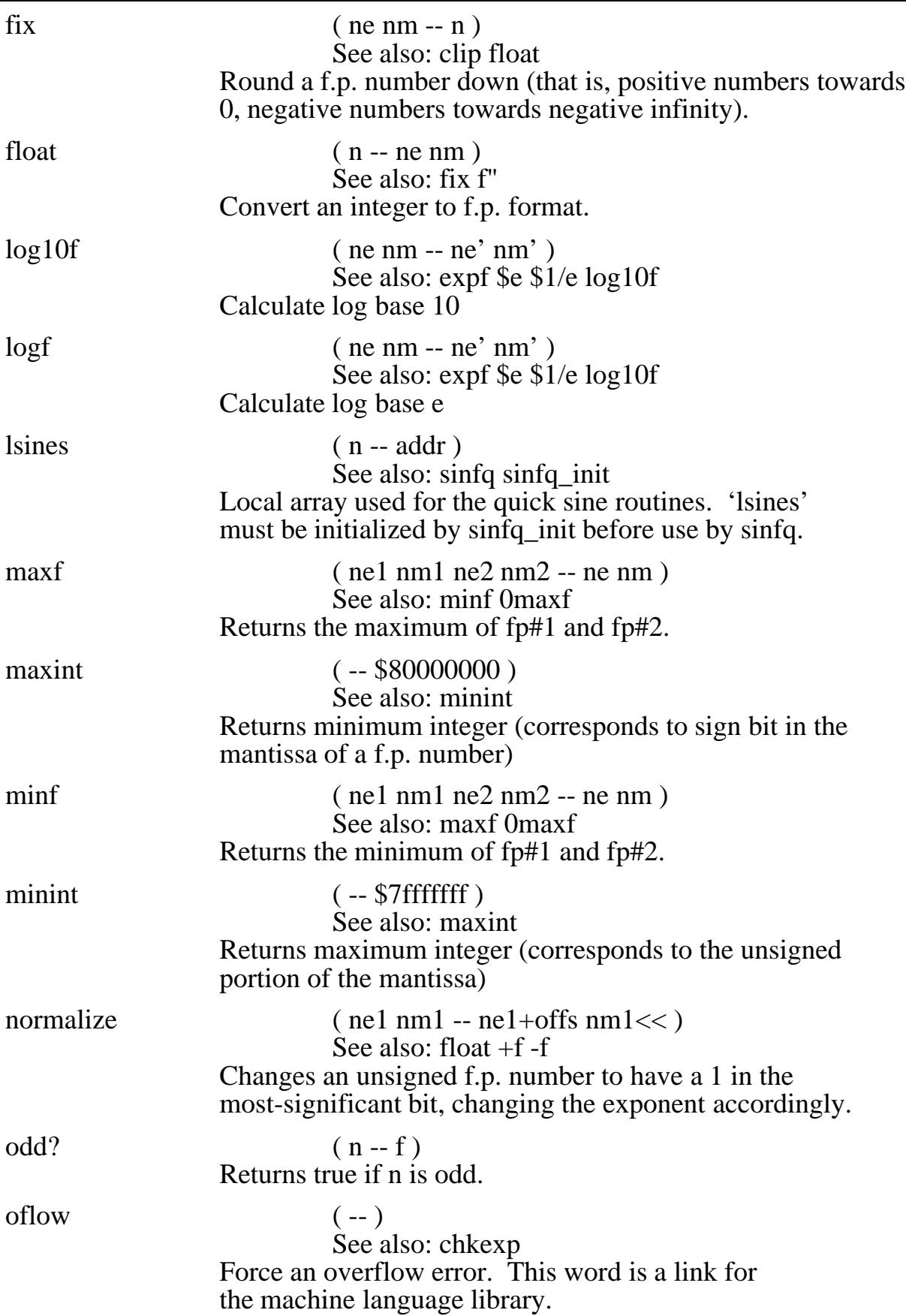

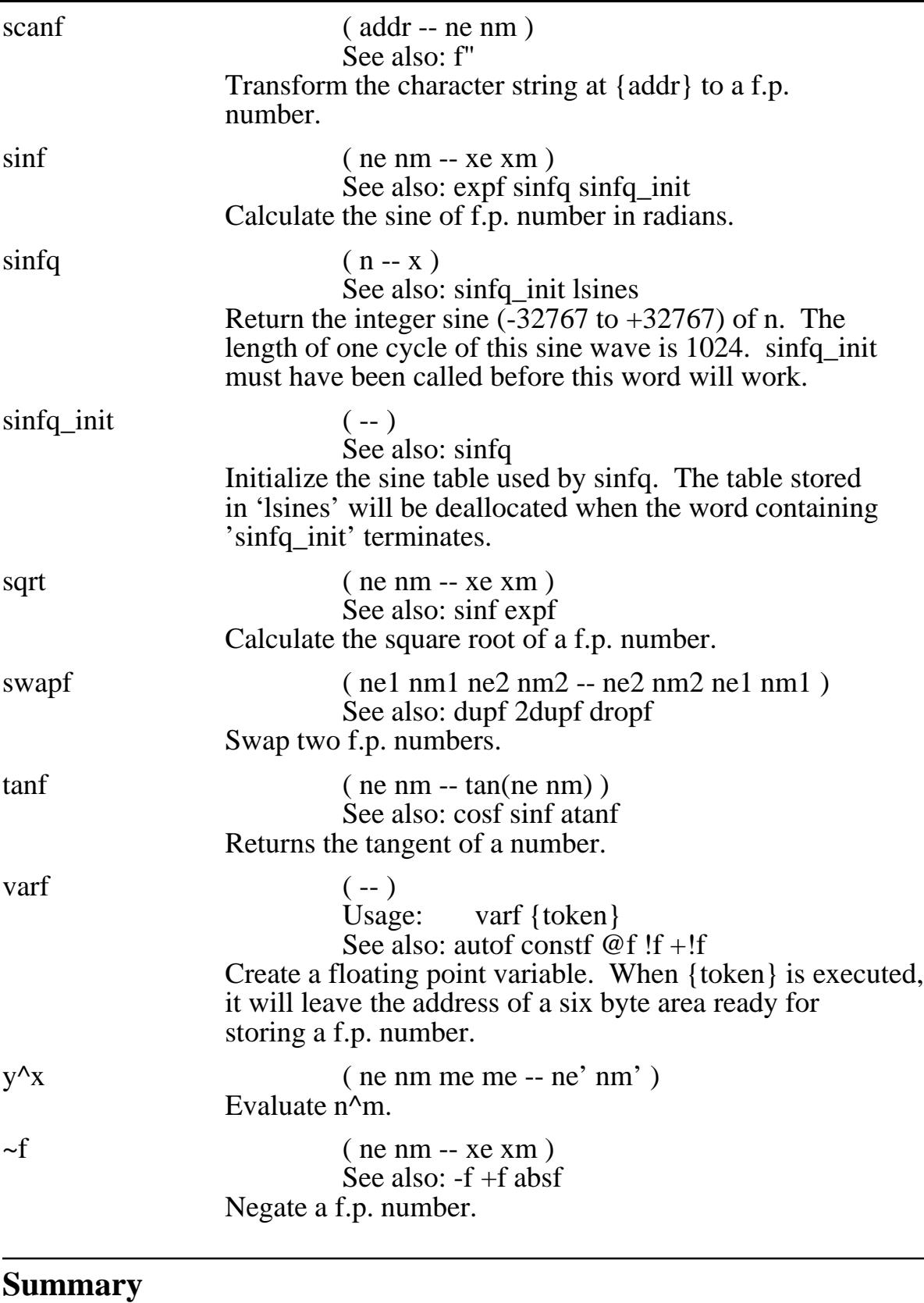

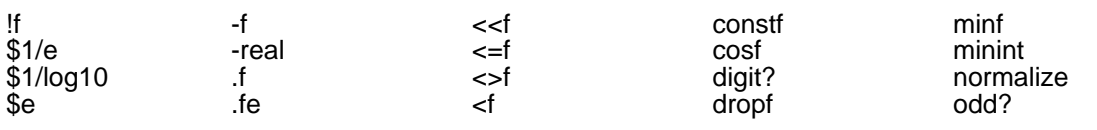

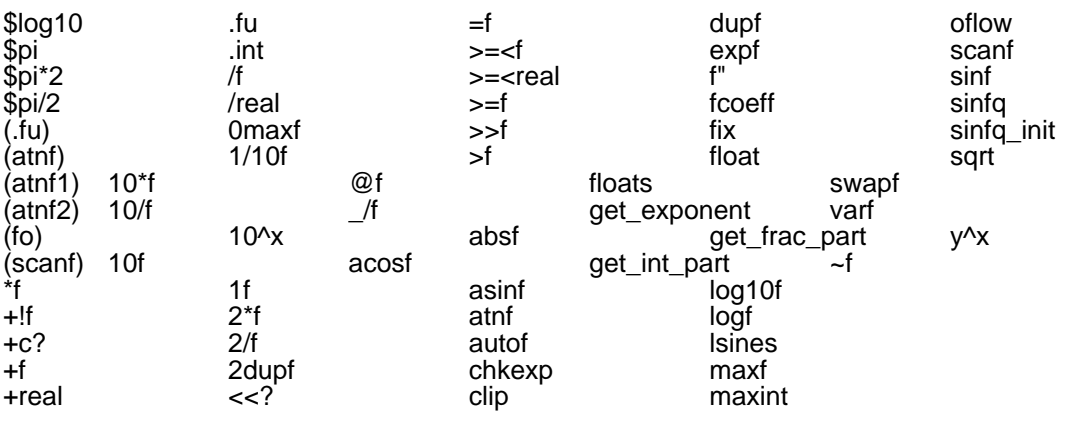

### **Floating point format:**

Mantissa: MSB (bit 31) is sign - 1=-ve,  $0=+ve$ for operations, MSB is assumed to be 1 (unless number is zero) other bits in mantissa form a binary weighted fraction Exponent: Exponent is zero iff number is zero. Otherwise, value is .mantissa\*2^(exponent-1024) Example: Mantissa: \$50000000 ( 01010000 00000000 00000000 00000000 ) Exponent: 1025 Sign bit is 0, so number is positive. Implicit 1 makes mantissa  $= .1101$ Exponent multiplies mantissa by  $2^x(1025-1024)=2$ 

Resulting number =  $1.101 = 1.625$ 

## **5 Turn off VIA interrupts, irqkill ( -- )**

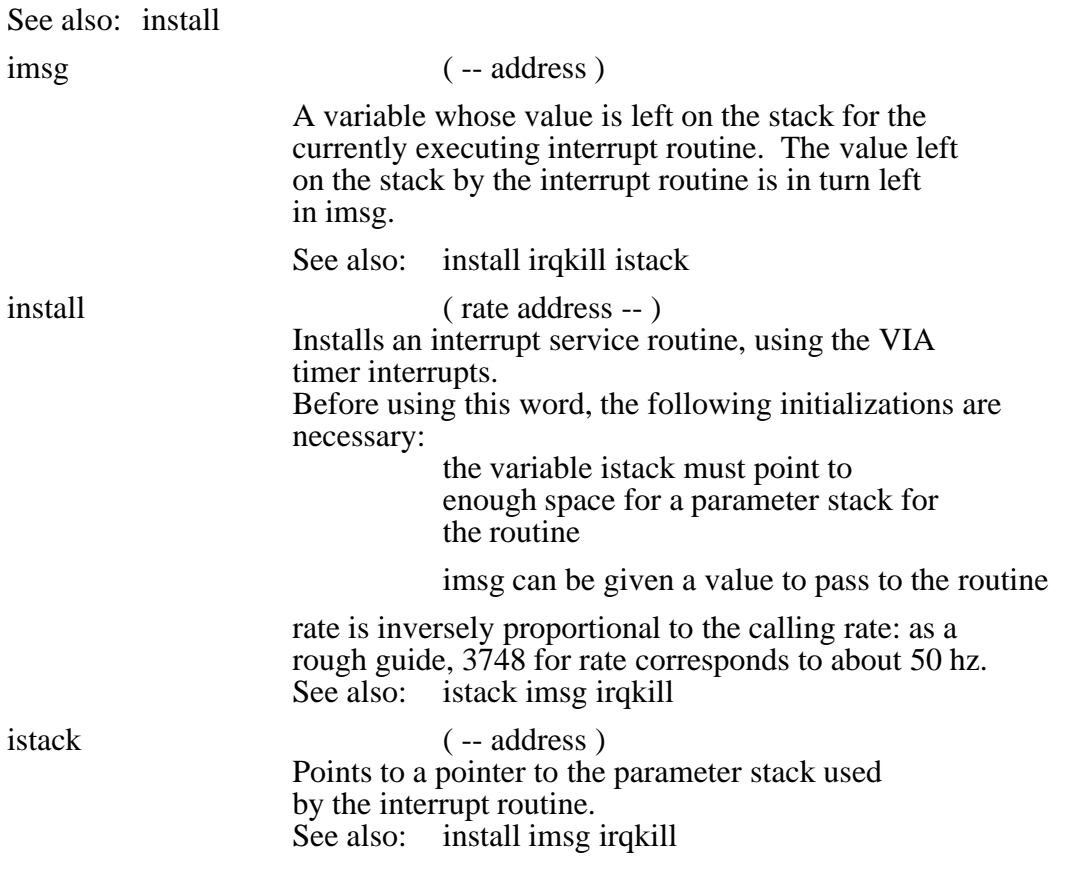

## **6 Screen/Graphics words.**

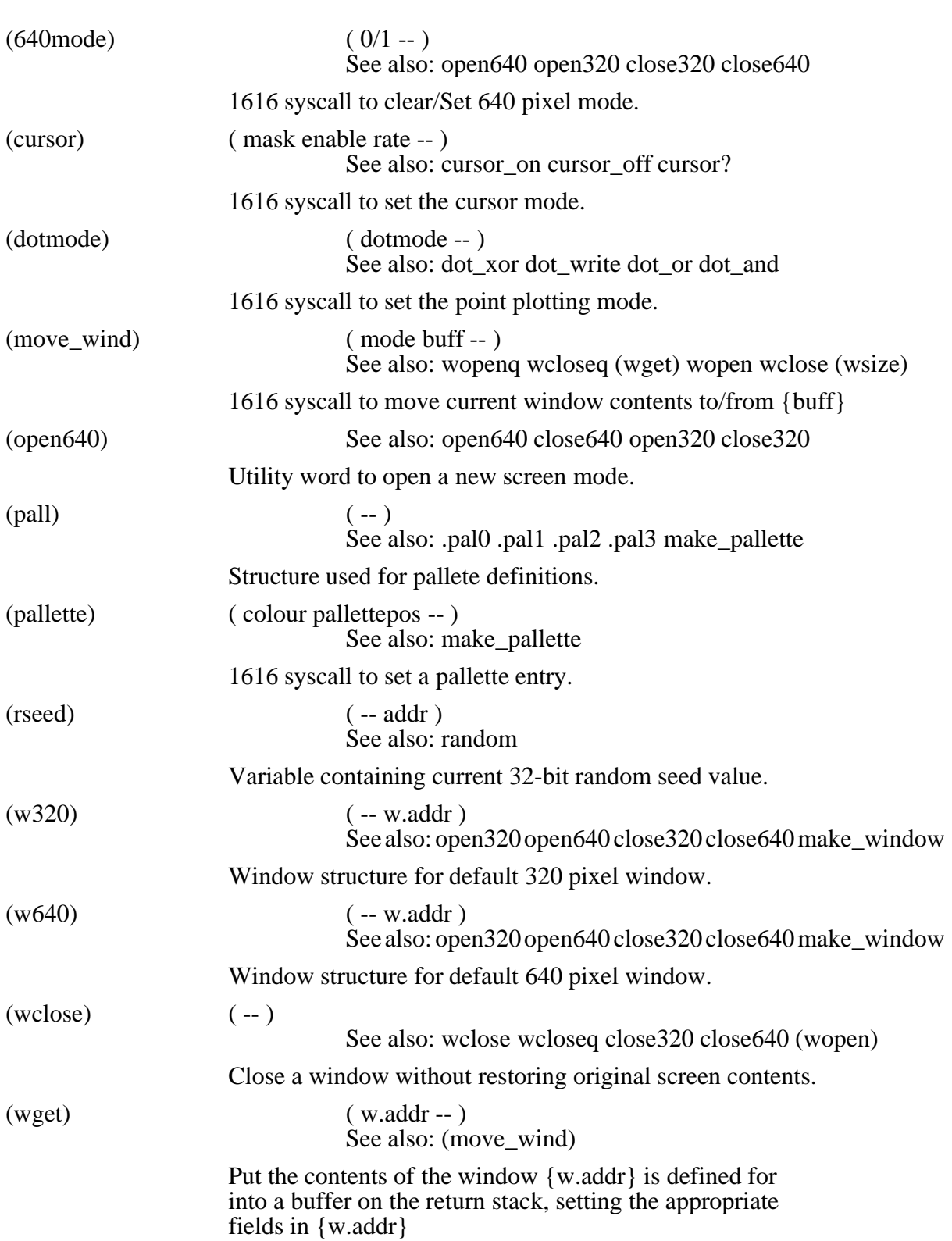

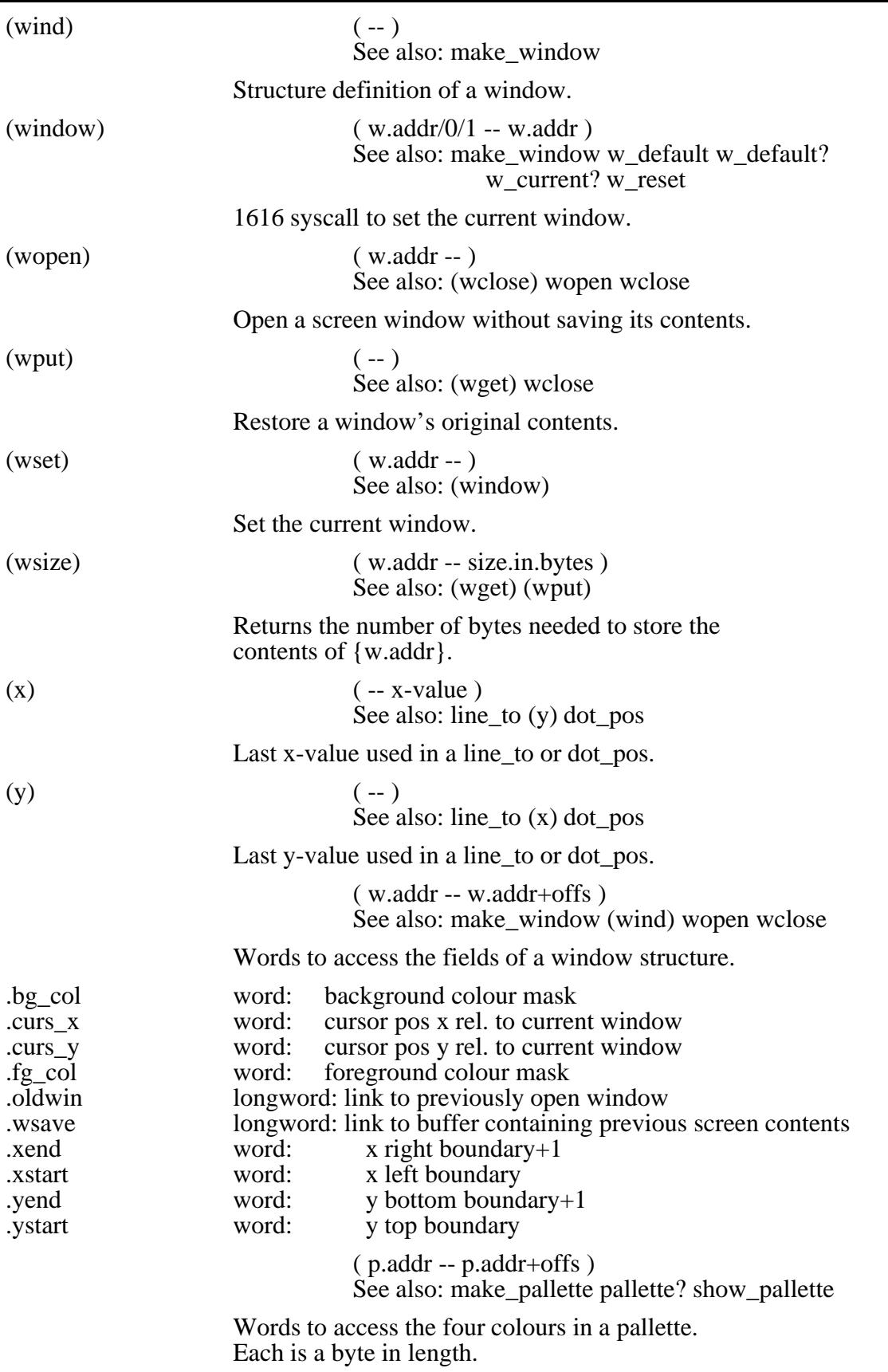

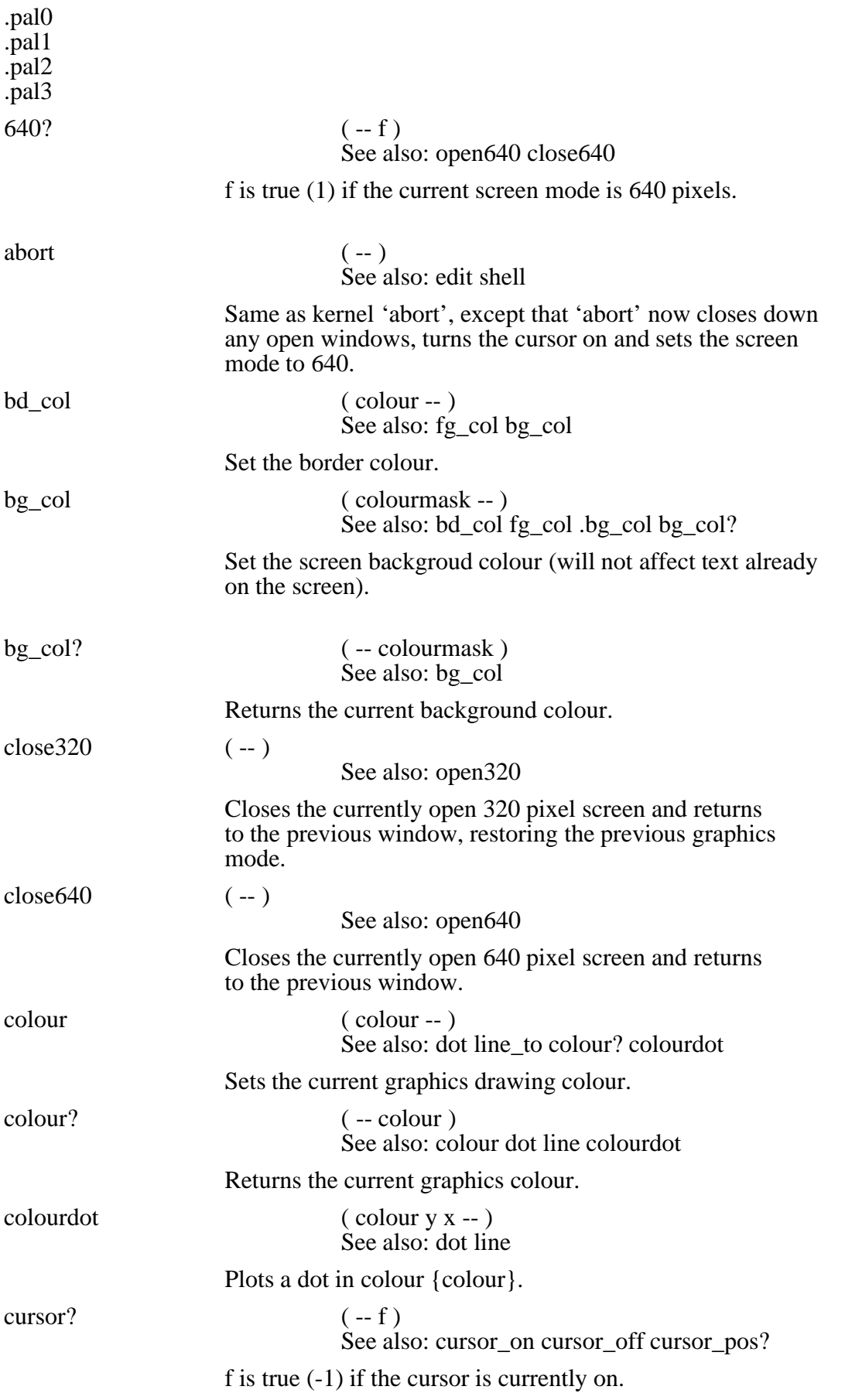

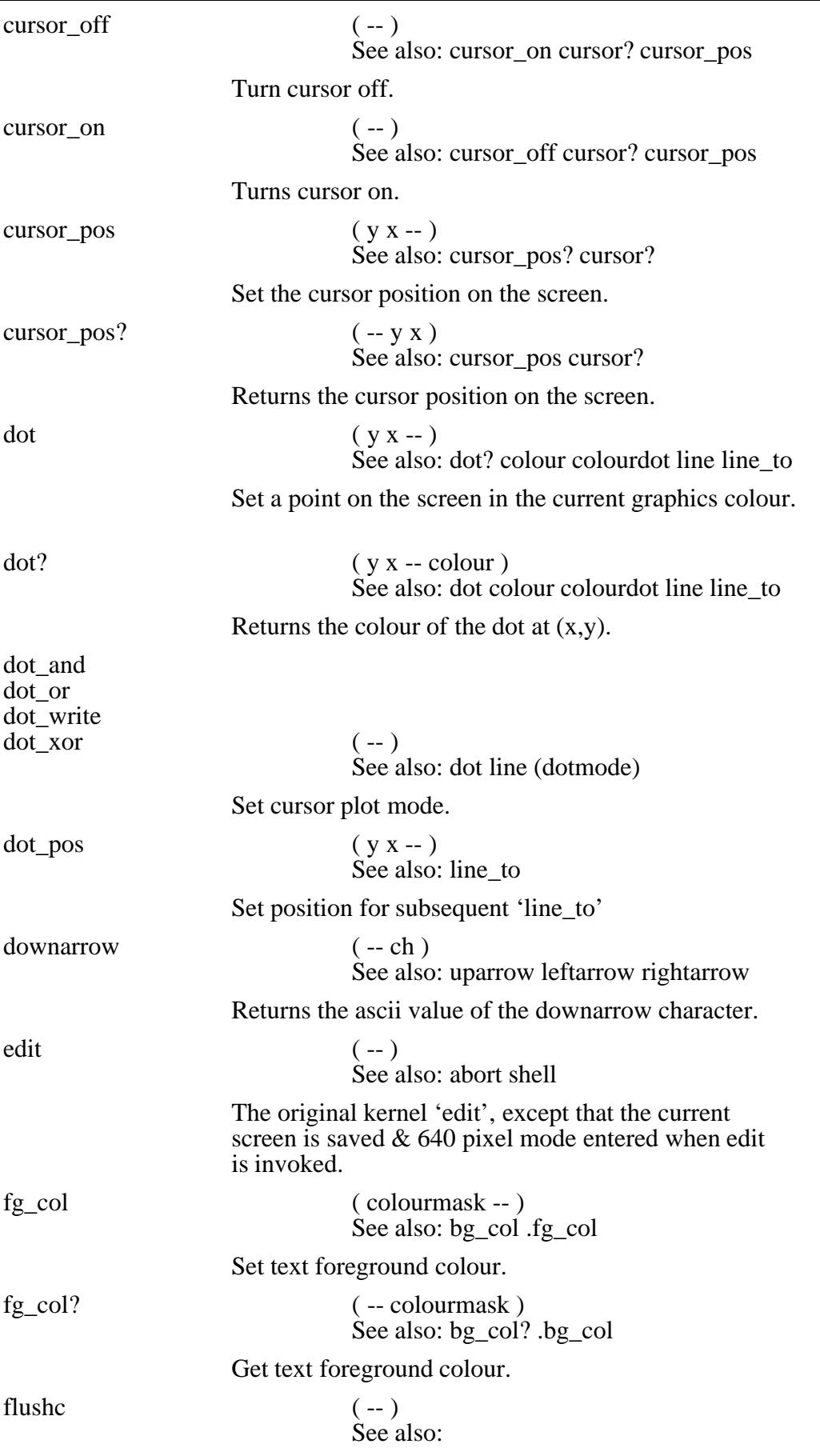

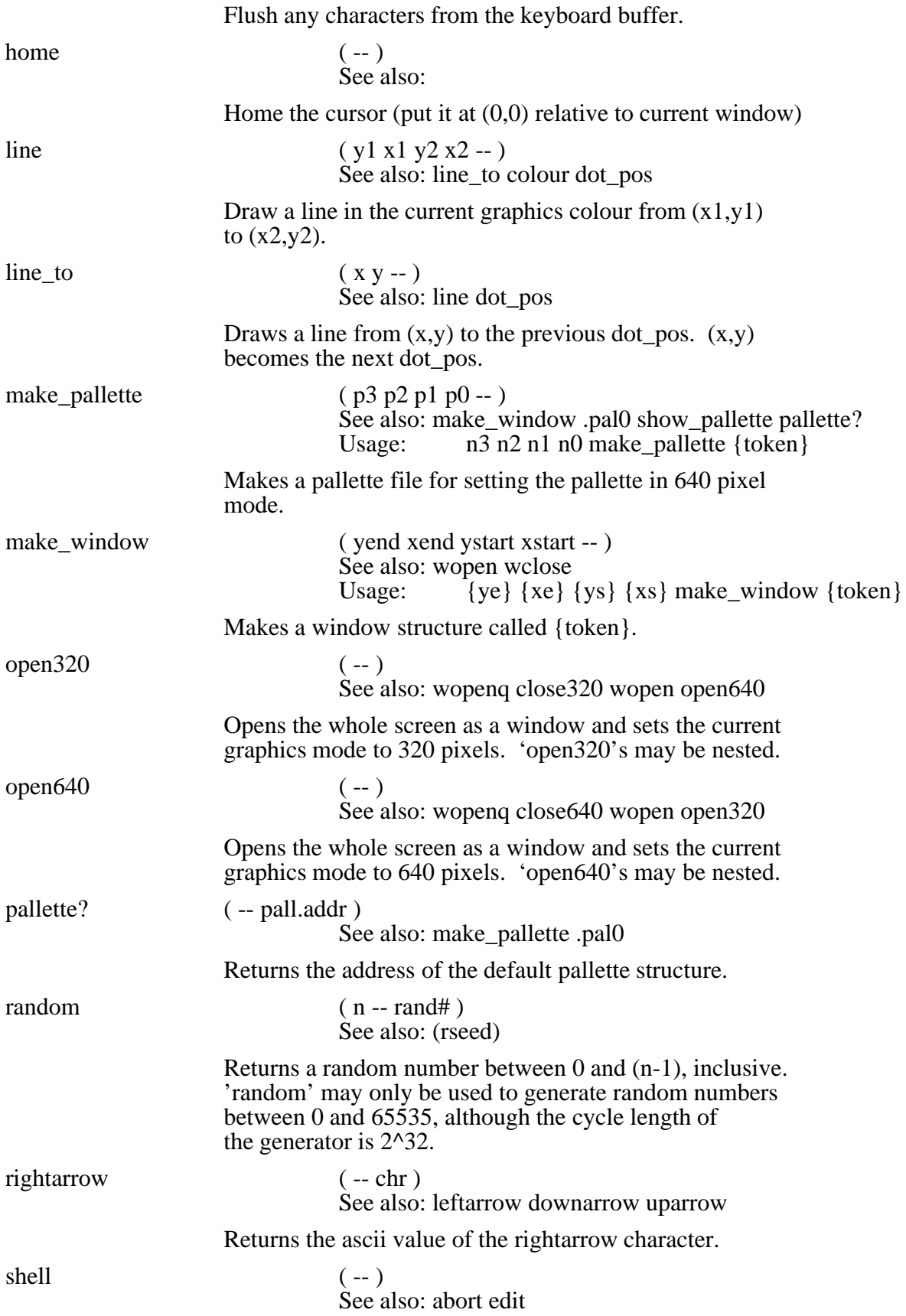

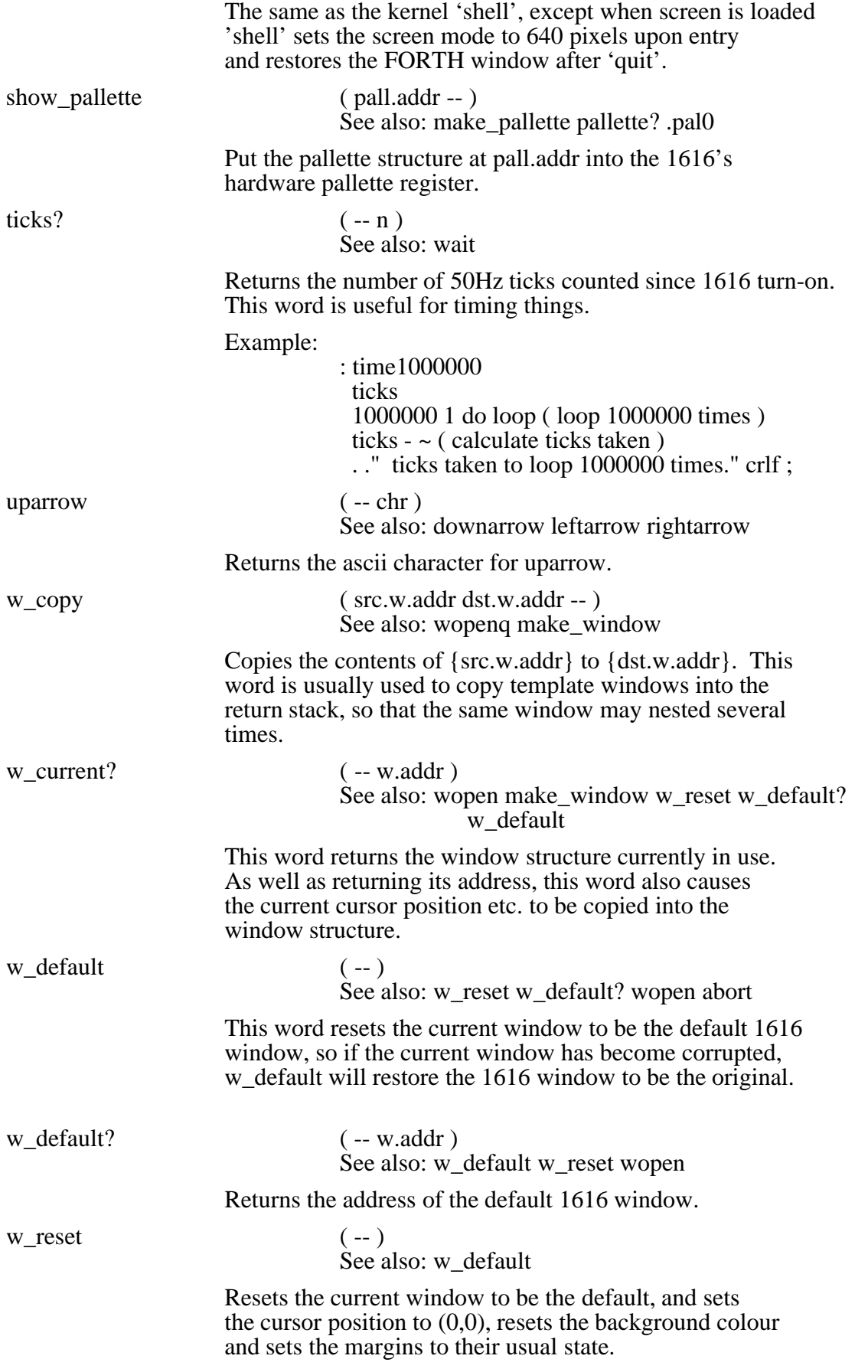

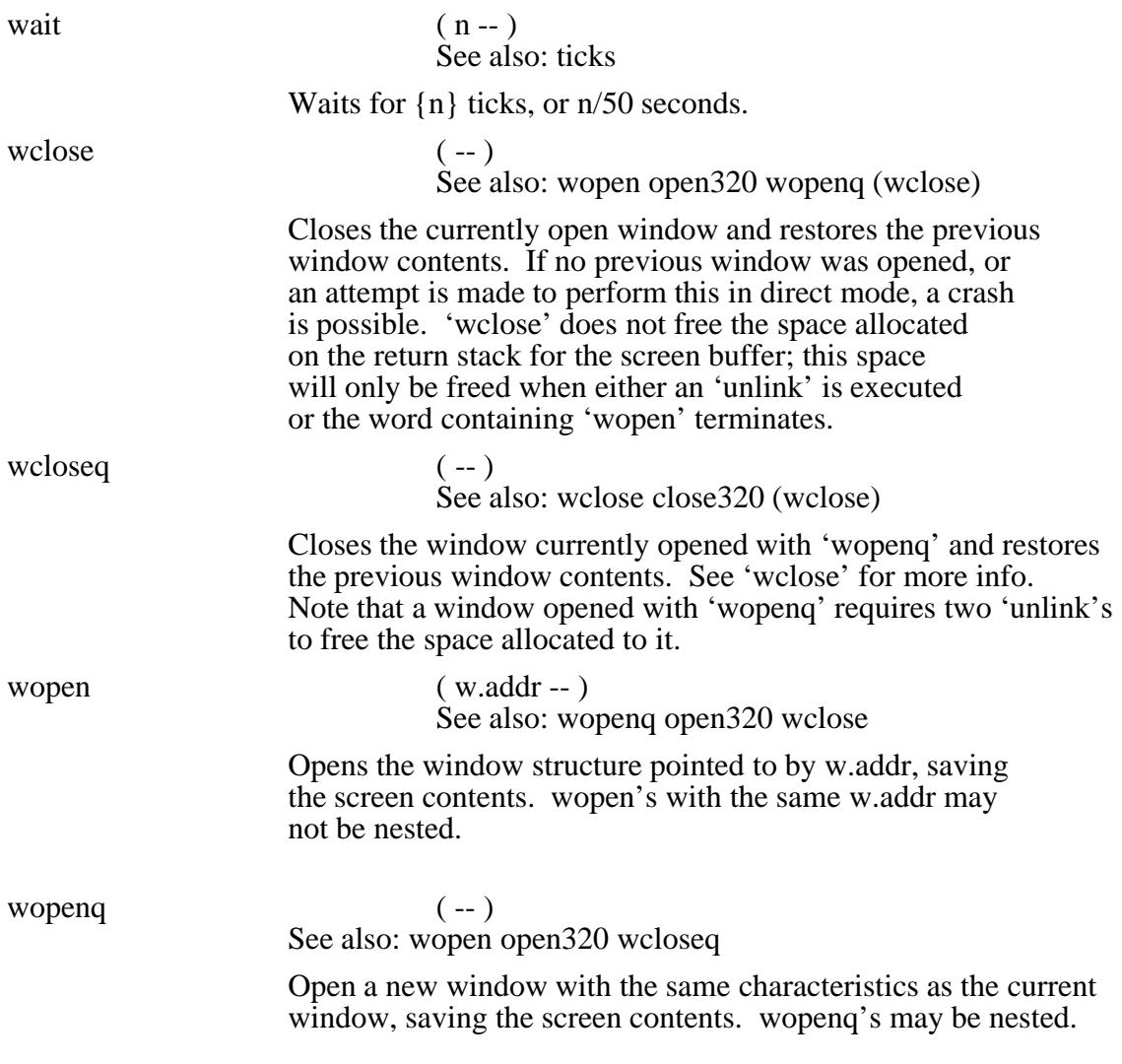

# **Summary**

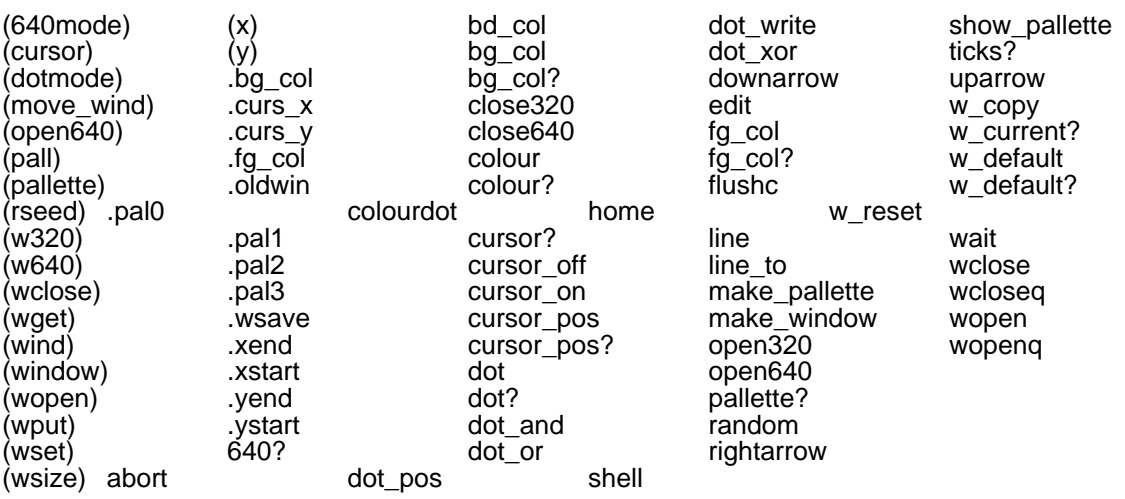

### **Window examples.**

### 1. Opening a simple full-screen window

```
: wtest1
              wopenq ( opens window and saves contents
)
               clear<br>1000 1 do i . loop
              1000 1 do i . loop ( fill the screen with garbage )<br>cget drop ( wait for a key & drop it )
              cget drop ( wait for a key & drop it )<br>wcloseq ( closes window & restore sc
                                          ( closes window & restore screen
contents )
             ;
2. Opening a small message window
            15 60 10 20 make_window messagewindow( make a window )
            hex 5555 constant col1 decimal( constant for background col )
            col1 messagewindow .bg_col w!( set its bg colour )
             : wtest2
               messagewindow wopen ( opens 5x40 window & saves con-
tents )
               clear
               crlf crlf ." This is a message."
               cget drop
               wclose
             ;
3. Plotting points in 320 pixel mode
             : plot3
               open320 ( set screen mode to 320 pixels )
                                          ( save screen contents )
              clear ( clear screen )<br>cursor_off ( turn off annoy
              cursor_off ( turn off annoying cursor )<br>15 colour ( set default colour )
                                          ( set default colour )
               begin
                           200 random ( get random y )
                           320 random ( get random x )
                           dot (plot point )<br>cget? (key pressed
                                          ( key pressed ? )
              until (if no, back to begin )
```
 drop ( drop keypress ) cursor\_on (on again!)<br>wcloseq (must close '

order )

 close320 ;

For more examples, see the numerous demo programs.

( must close windows in right
## **7 The files on the Forth disk are:**

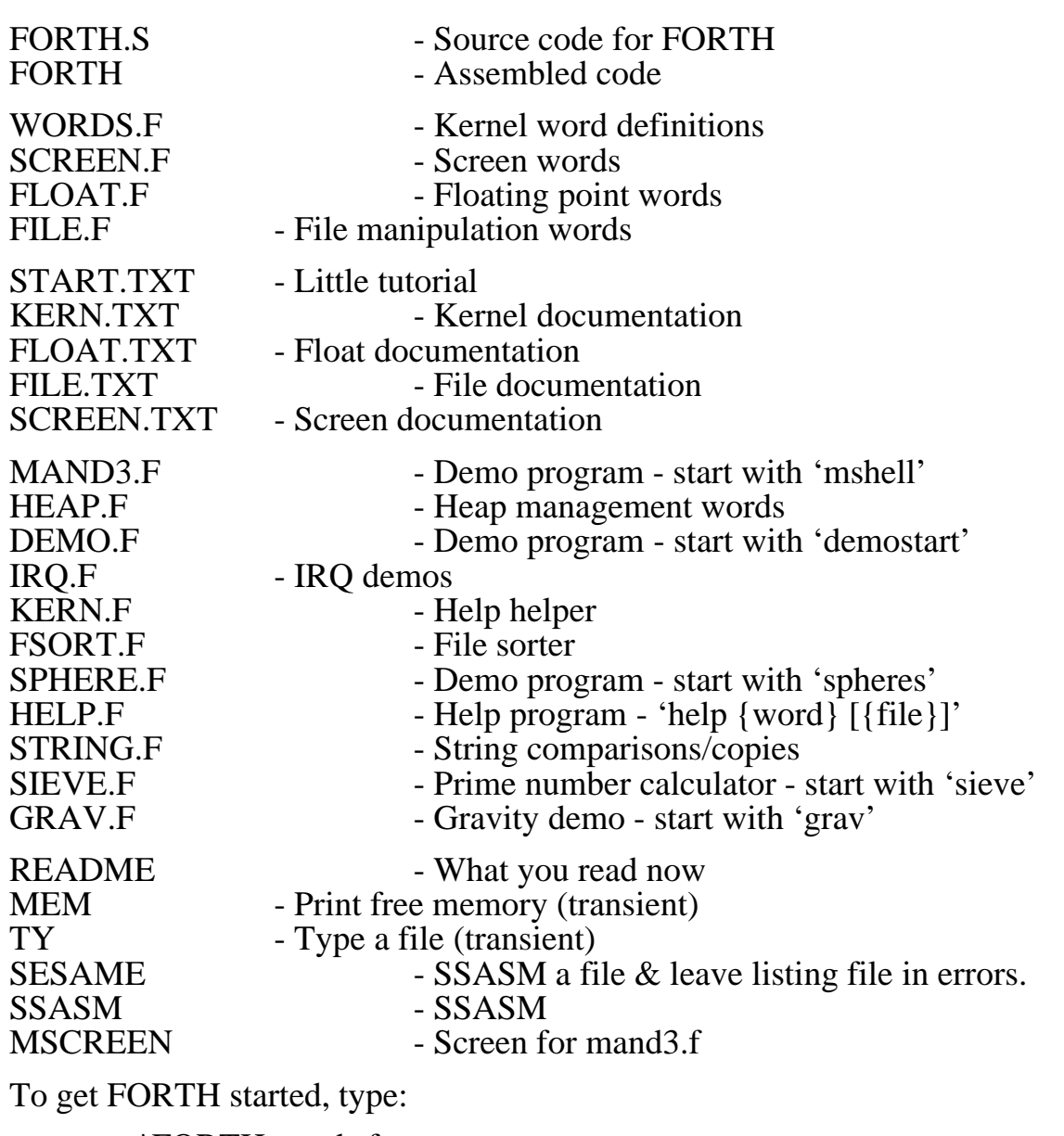

\*FORTH words.f

To get an idea of what it does,

>load demo.f >demostart

Enjoy!

## **8 The Last Read Me file**

Here is a working version of my FORTH for the new version of the operating system. The documentation has not yet been fully upgraded; however, ninety percent of it is correct.

To start it up, you must 'cd /f0/bin' before executing 'ff', which allocates 64k of space for FORTH, and the loads and executes it. To load most FORTH stuff, you must be in the /f0/forth directory. It would be nice to add a search path for FORTH later on.

I've written a bit more since the last version you would have seen. The floating point routines have been debugged and speeded up somewhat, and a tiny Pascal->FORTH compiler thingy and a small LISP interpreter have been hacked together.

I've found only three actual bugs in the OS which you probably already know about: firstly, cd doesn't always work, and secondly, there are some crashes I've been in which produce another error each time the reset button is pushed; turning the machine off was the only solution. The third bug is that the system fails to close files after a program finishes.

Other nice features worth having:

For some screen applications (that is, games and graphics), the clock is a pain: however, turning it off by freeing its interrupt slot is not the right solution, as it cannot be turned back on. Does the MRD stuff allow you to turn things like this off and on ?

Is it possible to guarantee the status of registers not involved in syscalls? I haven't checked since the first version of the roms I had, but one or two syscalls trashed registers: having to save all registers in use before every syscall is wasteful.

The new graphics routines in 80 column mode are lovely and fast: however, the 40 column routines don't seem as fast. (Perhaps this is the fault of my FORTH, not your routines).

The memory manager gets very slow when lots of little blocks have been allocated, especially when freeing them all after completing a program.

It would be nice to be able to open a file given a search path, or even just open a file on the execution path.

'Bye,

Peter.

PS: I'll be contactable at home from about the first of July until the fourteenth on (062) 86 2964.

## **Table of Contents**

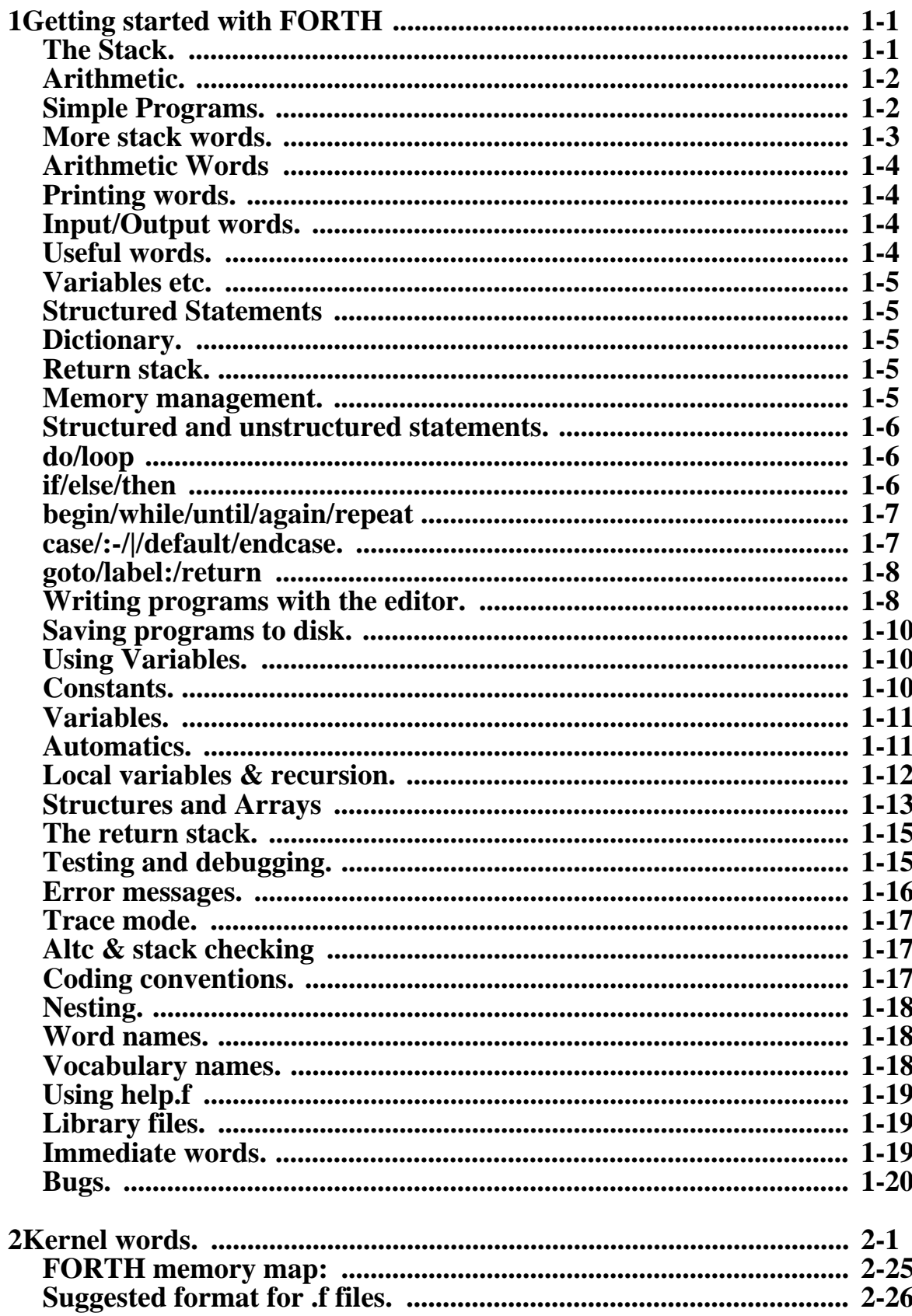

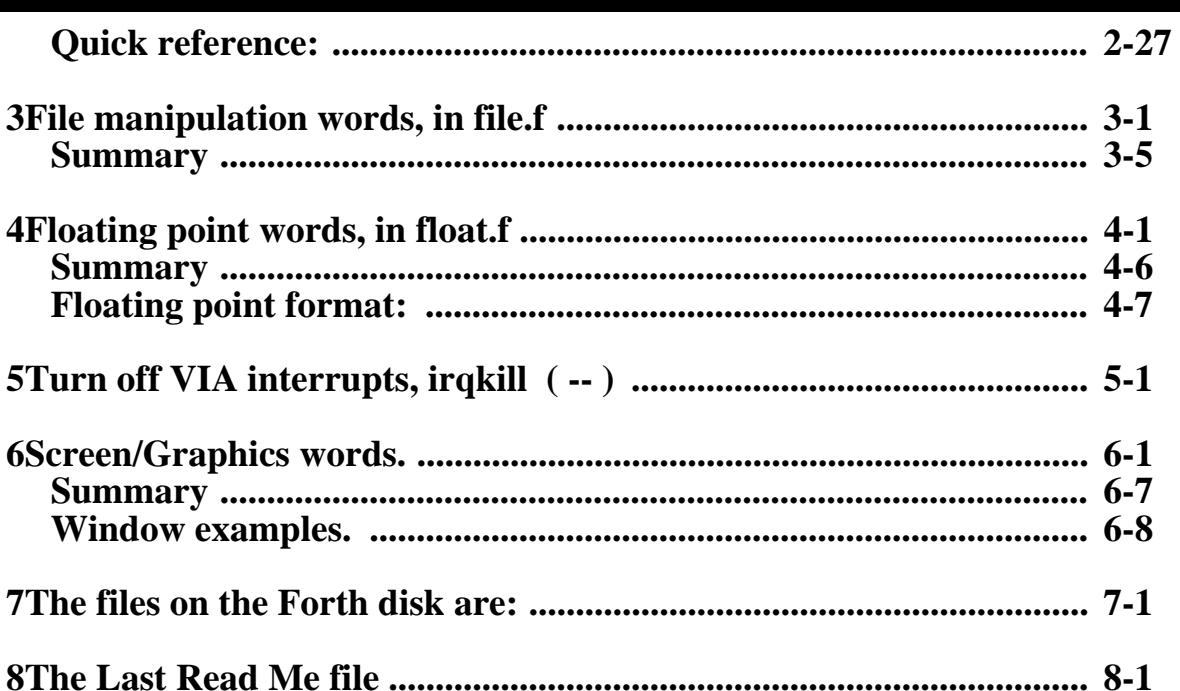